# The Listings Package

Copyright 1996–2004, Carsten Heinz Copyright 2006–2007, Brooks Moses Copyright 2013–, Jobst Hoffmann Maintainer: Jobst Hoffmann<sup>∗</sup> <[j.hoffmann\(at\)fh-aachen.de](mailto:j.hoffmann@fh-aachen.de)>

2019/02/27 Version 1.8b

# Abstract

The listings package is a source code printer for LATEX. You can typeset stand alone files as well as listings with an environment similar to verbatim as well as you can print code snippets using a command similar to \verb. Many parameters control the output and if your preferred programming language isn't already supported, you can make your own definition.

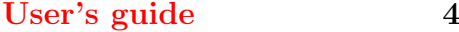

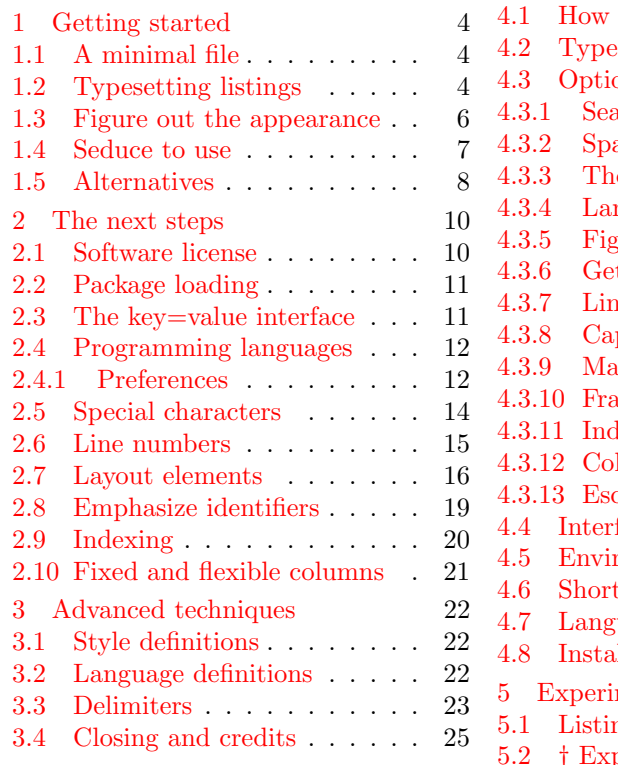

# [Reference guide](#page-25-0) 26

<sup>∗</sup>Jobst Hoffmann became the maintainer of the listings package in 2013; see the Preface for details.

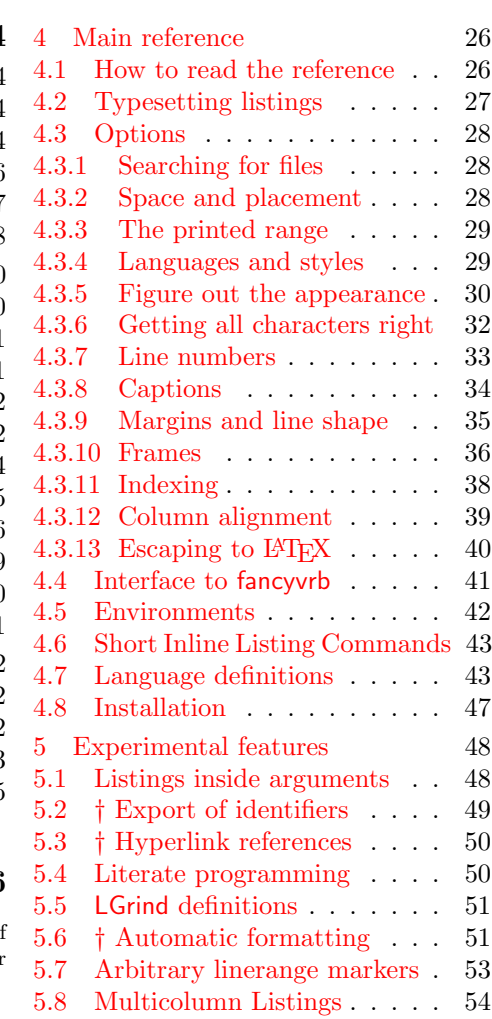

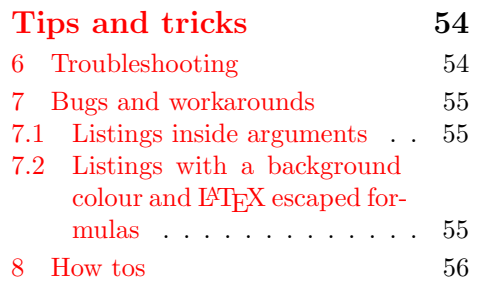

[Index](#page-59-0) 60

# Preface

**Transition of package maintenance** The T<sub>E</sub>X world lost contact with Carsten Heinz in late 2004, shortly after he released version 1.3b of the listings package. After many attempts to reach him had failed, Hendri Adriaens took over maintenance of the package in accordance with the LPPL's procedure for abandoned packages. He then passed the maintainership of the package to Brooks Moses, who had volunteered for the position while this procedure was going through. The result is known as listings version 1.4.

This release, version 1.5, is a minor maintenance release since I accepted maintainership of the package. I would like to thank Stephan Hennig who supported the Lua language definitions. He is the one who asked for the integration of a new language and gave the impetus to me to become the maintainer of this package.

News and changes Version 1.5 is the fifth bugfix release. There are no changes in this version, but two extensions: support of modern Fortran (2003, 2008) and Lua.

Thanks There are many people I have to thank for fruitful communication, posting their ideas, giving error reports, adding programming languages to lstdrvrs.dtx, and so on. Their names are listed in section [3.4.](#page-24-0)

Trademarks Trademarks appear throughout this documentation without any trademark symbol; they are the property of their respective trademark owner. There is no intention of infringement; the usage is to the benefit of the trademark owner.

# <span id="page-3-4"></span><span id="page-3-0"></span>User's guide

# <span id="page-3-1"></span>1 Getting started

# <span id="page-3-2"></span>1.1 A minimal file

Before using the listings package, you should be familiar with the L<sup>A</sup>T<sub>E</sub>X typesetting system. You need not to be an expert. Here is a minimal file for listings.

```
% \documentclass{article}
% \usepackage{listings}
%
% \begin{document}
% \lstset{language=Pascal}
%
% % Insert Pascal examples here.
\frac{9}{6}% \end{document}
```
Now type in this first example and run it through LAT<sub>EX</sub>.

- $\rightarrow$  Must I do that really? Yes and no. Some books about programming say this is good. What a mistake! Typing takes time—which is wasted if the code is clear to you. And if you need that time to understand what is going on, the author of the book should reconsider the concept of presenting the crucial things—you might want to say that about this guide even or you're simply inexperienced with programming. If only the latter case applies, you should spend more time on reading (good) books about programming, (good) documentations, and (good) source code from other people. Of course you should also make your own experiments. You will learn a lot. However, running the example through LATEX shows whether the listings package is installed correctly.
- $\rightarrow$  The example doesn't work. Are the two packages listings and keyval installed on your system? Consult the administration tool of your TEX distribution, your system administrator, the local TEX and LATEX guides, a TEX FAQ, and section 4.8-in that order. If you've checked all these sources and are still helpless, you might want to write a post to a  $T<sub>E</sub>X$  newsgroup like comp.text.tex.
- $\rightarrow$  Should I read the software license before using the package? Yes, but read this Getting started section first to decide whether you are willing to use the package.

# <span id="page-3-3"></span>1.2 Typesetting listings

Three types of source codes are supported: code snippets, code segments, and listings of stand alone files. Snippets are placed inside paragraphs and the others as separate paragraphs—the difference is the same as between text style and display style formulas.

 $\rightarrow$  No matter what kind of source you have, if a listing contains national characters like é, Ł, ä, or whatever, you must tell the package about it! Section [2.5](#page-13-0) [Special characters](#page-13-0) discusses this issue.

Code snippets The well-known LAT<sub>EX</sub> command \verb typesets code snippets verbatim. The new command \lstinline pretty-prints the code, for example 'var i:integer;' is typeset by '\lstinline!var i:integer;!'. The exclamation marks delimit the code and can be replaced by any character not in the code; \lstinline\$var i:integer;\$ gives the same result.

<span id="page-4-1"></span>Displayed code The lstlisting environment typesets the enclosed source code. Like most examples, the following one shows verbatim LATEX code on the right and the result on the left. You might take the right-hand side, put it into the minimal file, and run it through LAT<sub>EX</sub>.

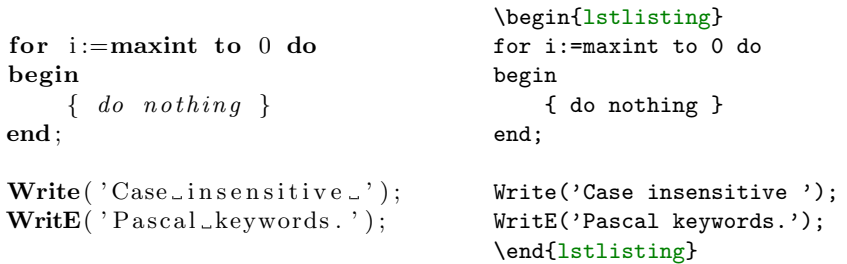

It can't be easier.

 $\rightarrow$  That's not true. The name 'listing' is shorter. Indeed. But other packages already define environments with that name. To be compatible with such packages, all commands and environments of the listings package use the prefix 'lst'.

The environment provides an optional argument. It tells the package to perform special tasks, for example, to print only the lines 2–5:

begin  $\{ do not thing \}$ end ;

```
\begin{lstlisting}[firstline=2,
                   lastline=5]
for i:=maxint to 0 do
begin
    { do nothing }
end;
Write('Case insensitive');
WritE('Pascal keywords.');
\end{lstlisting}
```
- $\rightarrow$  Hold on! Where comes the frame from and what is it good for? You can put frames around all listings except code snippets. You will learn how later. The frame shows that empty lines at the end of listings aren't printed. This is line 5 in the example.
- $\rightarrow$  Hey, you can't drop my empty lines! You can tell the package not to drop them: The key 'showlines' controls these empty lines and is described in section [4.2.](#page-26-0) Warning: First read ahead on how to use keys in general.
- $\rightarrow$  I get obscure error messages when using 'firstline'. That shouldn't happen. Make a bug report as described in section  $6$  [Troubleshooting](#page-53-2).

Stand alone files Finally we come to \lstinputlisting, the command used to pretty-print stand alone files. It has one optional and one file name argument. Note that you possibly need to specify the relative path to the file. Here now the result is printed below the verbatim code since both together don't fit the text width.

\lstinputlisting[lastline=4]{listings.sty}

%% %% This is file 'listings.sty', %% generated with the docstrip utility. %%

<span id="page-5-2"></span> $\rightarrow$  The spacing is different in this example. Yes. The two previous examples have aligned columns, i.e. columns with identical numbers have the same horizontal position—this package makes small adjustments only. The columns in the example here are not aligned. This is explained in section [2.10](#page-20-0) (keyword: full flexible column format).

Now you know all pretty-printing commands and environments. It remains to learn the parameters which control the work of the listings package. This is, however, the main task. Here are some of them.

# <span id="page-5-0"></span>1.3 Figure out the appearance

Keywords are typeset bold, comments in italic shape, and spaces in strings appear as . You don't like these settings? Look at this:

```
\lstset{% general command to set parameter(s)
   basicstyle=\small, % print whole listing small
   keywordstyle=\color{black}\bfseries\underbar,
                               % underlined bold black keywords
   identifierstyle=, \frac{1}{2} % nothing happens
   commentstyle=\color{white}, % white comments
   stringstyle=\ttfamily, % typewriter type for strings
   showstringspaces=false} % no special string spaces
 for i := maxint to 0 do
 begin
 end ;
 Write('Case insensitive ');
 WritE('Pascal keywords.');
                                      \begin{lstlisting}
                                      for i:=maxint to 0 do
                                      begin
                                          { do nothing }
                                      end;
                                      Write('Case insensitive ');
                                      WritE('Pascal keywords.');
                                      \end{lstlisting}
```
 $\rightarrow$  You've requested white coloured comments, but I can see the comment on the left side. There are a couple of possible reasons: (1) You've printed the documentation on nonwhite paper. (2) If you are viewing this documentation as a .dvi-file, your viewer seems to have problems with colour specials. Try to print the page on white paper. (3) If a printout on white paper shows the comment, the colour specials aren't suitable for your printer or printer driver. Recreate the documentation and try it again—and ensure that the color package is well-configured.

The styles use two different kinds of commands. \ttfamily and \bfseries both take no arguments but \underbar does; it underlines the following argument. In general, the very last command may read exactly one argument, namely some material the package typesets. There's one exception. The last command of basicstyle must not read any tokens—or you will get deep in trouble.

- $\rightarrow$  'basicstyle=\small' looks fine, but comments look really bad with 'commentstyle=\tiny' and empty basic style, say. Don't use different font sizes in a single listing.
- $\rightarrow$  But I really want it! No, you don't.

<span id="page-5-1"></span>Warning You should be very careful with striking styles; the recent example is rather moderate—it can get horrible. Always use decent highlighting. Unfortunately it is difficult to give more recommendations since they depend on the type of document you're creating. Slides or other presentations often require more striking styles than books, for example. In the end, it's you who have to find the golden mean!

Listing 1: A floating example

```
for i := maxint to 0 do
begin
    \{ do \ nothing \}end ;
Write('Case_insensitive_');
Write('Pascal\_keywords.' ;
```
# <span id="page-6-0"></span>1.4 Seduce to use

You know all pretty-printing commands and some main parameters. Here now comes a small and incomplete overview of other features. The table of contents and the index also provide information.

Line numbers are available for all displayed listings, e.g. tiny numbers on the left, each second line, with 5pt distance to the listing:

```
\lstset{numbers=left, numberstyle=\tiny, stepnumber=2, numbersep=5pt}
```
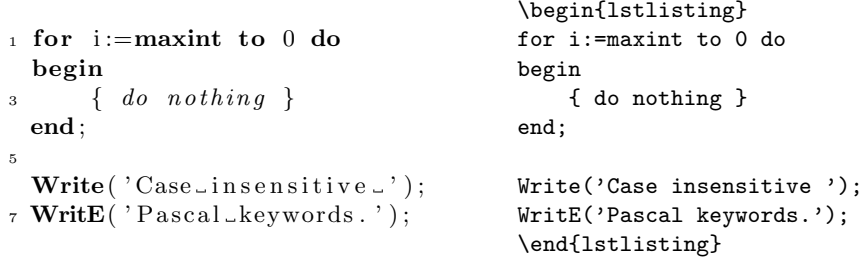

 $\rightarrow$  1 can't get rid of line numbers in subsequent listings.  $\qquad$  'numbers=none' turns them off.

 $\rightarrow$  Can I use these keys in the optional arguments? Of course. Note that optional arguments modify values for one particular listing only: you change the appearance, step or distance of line numbers for a single listing. The previous values are restored afterwards.

The environment allows you to interrupt your listings: you can end a listing and continue it later with the correct line number even if there are other listings in between. Read section [2.6](#page-14-0) for a thorough discussion.

Floating listings Displayed listings may float:

```
\begin{lstlisting}[float,caption=A floating example]
for i:=maxint to 0 do
begin
    { do nothing }
end;
Write('Case insensitive');
WritE('Pascal keywords.');
\end{lstlisting}
```
Don't care about the parameter caption now. And if you put the example into the minimal file and run it through LATEX, please don't wonder: you'll miss the horizontal rules since they are described elsewhere.

 $\rightarrow$  LATEX's float mechanism allows one to determine the placement of floats. How can I do that with these? You can write 'float=tp', for example. You can write 'float=tp', for example.

Other features There are still features not mentioned so far: automatic breaking of long lines, the possibility to use LATEX code in listings, automated indexing, or personal language definitions. One more little teaser? Here you are. But note that the result is not produced by the LATEX code on the right alone. The main parameter is hidden.

 $\ddot{\phantom{l}}$   $\ddot{\phantom{l}}$   $\ddot{\$ 

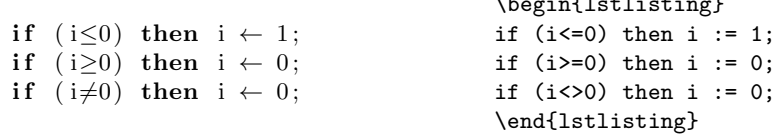

You're not sure whether you should use listings? Read the next section!

# <span id="page-7-0"></span>1.5 Alternatives

- $\rightarrow$  Why do you list alternatives? Well, it's always good to know the competitors.
- $\rightarrow$  I've read the descriptions below and the listings package seems to incorporate all the features. Why should I use one of the other programs? Firstly, the descriptions give a taste and not a complete overview, secondly, listings lacks some properties, and, ultimately, you should use the program matching your needs most precisely.

This package is certainly not the final utility for typesetting source code. Other programs do their job very well, if you are not satisfied with listings. Some are independent of LATEX, others come as separate program plus LATEX package, and others are packages which don't pretty-print the source code. The second type includes converters, cross compilers, and preprocessors. Such programs create LATEX files you can use in your document or stand alone ready-to-run LATEX files.

Note that I'm not dealing with any literate programming tools here, which could also be alternatives. However, you should have heard of the WEB system, the tool Prof. Donald E. Knuth developed and made use of to document and implement T<sub>E</sub>X.

[a2ps](http://www.infres.enst.fr/~demaille/a2ps) started as 'ASCII to PostScript' converter, but today you can invoke the program with  $-\text{pretry-print}=\langle \text{language}\rangle$  option. If your favourite programming language is not already supported, you can write your own so-called style sheet. You can request line numbers, borders, headers, multiple pages per sheet, and many more. You can even print symbols like  $\forall$  or  $\alpha$  instead of their verbose forms. If you just want program listings and not a document with some listings, this is the best choice.

[LGrind](http://mirror.ctan.org/support/lgrind) is a cross compiler and comes with many predefined programming languages. For example, you can put the code on the right in your document, invoke LGrind with -e option (and file names), and run the created file through L<sup>AT</sup>EX. You should get a result similar to the left-hand side:

```
LGrind not installed.
                                   \% \% \Gamma% for i:=maxint to 0 do
                                   % begin
                                   % { do nothing }
                                   % end;
                                   \frac{9}{6}% Write('Case insensitive ');
                                   % WritE('Pascal keywords.');
                                   \% %]
```
If you use  $\mathcal{K}$  and  $\mathcal{K}$  instead of  $\mathcal{K}$  and  $\mathcal{K}$ ], you get a code snippet instead of a displayed listing. Moreover you can get line numbers to the left or right, use arbitrary LATEX code in the source code, print symbols instead of verbose names, make font setup, and more. You will (have to) like it (if you don't like listings).

Note that LGrind contains code with a no-sell license and is thus nonfree software.

[cvt2ltx](ftp://axp3.sv.fh-mannheim.de/cvt2latex) is a family of 'source code to LAT<sub>EX</sub>' converters for C, Objective C, C<sup>++</sup>, IDL and Perl. Different styles, line numbers and other qualifiers can be chosen by command-line option. Unfortunately it isn't documented how other programming languages can be added.

 $C++2E\nabla$  is a  $C/C++$  to  $E\nabla$ <sub>EX</sub> converter. You can specify the fonts for comments, directives, keywords, and strings, or the size of a tabulator. But as far as I know you can't number lines.

 $S\text{E}\mathsf{F}\mathsf{F}X$  is a pretty-printing Scheme program (which invokes  $S\text{E}\mathsf{F}\mathsf{F}X$  automatically) especially designed for Scheme and other Lisp dialects. It supports stand alone files, text and display listings, and you can even nest the commands/environments if you use LATEX code in comments, for example. Keywords, constants, variables, and symbols are definable and use of different styles is possible. No line numbers.

tiny\_[c2ltx](http://mirror.ctan.org/support/tiny_c2l) is a  $C/C++/Jawa$  to L<sup>A</sup>T<sub>F</sub>X converter based on cvt2ltx (or the other way round?). It supports line numbers, block comments,  $\angle$ ETEX code in/as comments, and smart line breaking. Font selection and tabulators are hard-coded, i.e. you have to rebuild the program if you want to change the appearance.

[listing](http://mirror.ctan.org/macros/latex/contrib/misc) —note the missing s—is not a pretty-printer and the aphorism about documentation at the end of listing.sty is not true. It defines \listoflistings and a nonfloating environment for listings. All font selection and indention must be done by hand. However, it's useful if you have another tool doing that work, e.g. LGrind.

[alg](http://mirror.ctan.org/macros/latex/contrib/alg) provides essentially the same functionality as algorithms. So read the next paragraph and note that the syntax will be different.

[algorithms](http://mirror.ctan.org/macros/latex/contrib/algorithms) goes a quite different way. You describe an algorithm and the package formats it, for example

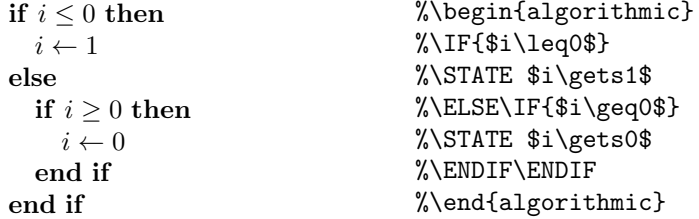

<span id="page-9-2"></span>As this example shows, you get a good looking algorithm even from a bad looking input. The package provides a lot more constructs like for-loops, while-loops, or comments. You can request line numbers, 'ruled', 'boxed' and floating algorithms, a list of algorithms, and you can customize the terms if, then, and so on.

[pretprin](http://www.mimuw.edu.pl/~wolinski/pretprin.html) is a package for pretty-printing texts in formal languages—as the title in TUGboat, Volume 19 (1998), No. 3 states. It provides environments which prettyprint and format the source code. Analyzers for Pascal and Prolog are defined; adding other languages is easy—if you are or get a bit familiar with automatons and formal languages.

alltt defines an environment similar to verbatim except that  $\setminus$ , { and } have their usual meanings. This means that you can use commands in the verbatims, e.g. select different fonts or enter math mode.

[moreverb](http://mirror.ctan.org/macros/latex/contrib/moreverb) requires verbatim and provides verbatim output to a file, 'boxed' verbatims and line numbers.

verbatim defines an improved version of the standard verbatim environment and a command to input files verbatim.

[fancyvrb](http://mirror.ctan.org/macros/latex/contrib/fancyvrb) is, roughly speaking, a superset of alltt, moreverb, and verbatim, but many more parameters control the output. The package provides frames, line numbers on the left or on the right, automatic line breaking (difficult), and more. For example, an interface to listings exists, i.e. you can pretty-print source code automatically. The package fvrb-ex builds on fancyvrb and defines environments to present examples similar to the ones in this guide.

# <span id="page-9-0"></span>2 The next steps

Now, before actually using the listings package, you should really read the software license. It does not cost much time and provides information you probably need to know.

# <span id="page-9-1"></span>2.1 Software license

The files listings.dtx and listings.ins and all files generated from only these two files are referred to as 'the listings package' or simply 'the package'. lstdrvrs.dtx and the files generated from that file are 'drivers'.

Copyright The listings package is copyright 1996–2004 Carsten Heinz, and copyright 2006 Brooks Moses. The drivers are copyright any individual author listed in the driver files.

Distribution and modification The listings package and its drivers may be distributed and/or modified under the conditions of the LaTeX Project Public License, either version 1.3 of this license or (at your option) any later version. The latest version of this license is in <http://www.latex-project.org/lppl.txt> and version 1.3c or later is part of all distributions of LaTeX version 2003/12/01 or later.

Contacts Read section [6](#page-53-2) [Troubleshooting](#page-53-2) on how to submit a bug report. Send all other comments, ideas, and additional programming languages to [j.hoffmann\(at\)fh-aachen.de](mailto:j.hoffmann@fh-aachen.de) using listings as part of the subject.

# <span id="page-10-2"></span><span id="page-10-0"></span>2.2 Package loading

As usual in LATEX, the package is loaded by  $\text{as}(\text{options})$  {listings}, where  $[*options*]<sub>1</sub>$  is optional and gives a comma separated list of options. Each either loads an additional listings aspect, or changes default properties. Usually you don't have to take care of such options. But in some cases it could be necessary: if you want to compile documents created with an earlier version of this package or if you use special features. Here's an incomplete list of possible options.

 $\rightarrow$  Where is a list of all of the options? In the developer's guide since they were introduced to debug the package more easily. Read section [8](#page-55-0) on how to get that guide.

### 0.21

invokes a compatibility mode for compiling documents written for listings version 0.21.

### draft

The package prints no stand alone files, but shows the captions and defines the corresponding labels. Note that a global \documentclass-option draft is recognized, so you don't need to repeat it as a package option.

# final

Overwrites a global draft option.

### savemem

tries to save some of TEX's memory. If you switch between languages often, it could also reduce compile time. But all this depends on the particular document and its listings.

Note that various experimental features also need explicit loading via options. Read the respective lines in section [5.](#page-47-0)

After package loading it is recommend to load all used dialects of programming languages with the following command. It is faster to load several languages with one command than loading each language on demand.

### $\left\{\Gamma\left(\sigma\right)\right\}$

Each language is of the form  $\left[\langle \text{dialect} \rangle \right] \langle \text{language} \rangle$ . Without the optional  $\left[\langle dialect \rangle\right]$  the package loads a default dialect. So write '[Visual]C++' if you want Visual C++ and '[ISO]C++' for ISO C++. Both together can be loaded by the command \lstloadlanguages{[Visual]C++,[ISO]C++}.

Table [1](#page-12-0) on page [13](#page-12-0) shows all defined languages and their dialects.

# <span id="page-10-1"></span>2.3 The key=value interface

This package uses the keyval package from the graphics bundle by David Carlisle. Each parameter is controlled by an associated key and a user supplied value. For example, firstline is a key and 2 a valid value for this key.

The command \lstset gets a comma separated list of "key=value" pairs. The first list with more than a single entry is on page [5:](#page-4-0) firstline=2,lastline=5.

- $\rightarrow$  So I can write '\lstset{firstline=2,lastline=5}' once for all? No. 'firstline' and 'lastline' belong to a small set of keys which are only used on individual listings. However, your command is not illegal—it has no effect. You have to use these keys inside the optional argument of the environment or input command.
- $\rightarrow$  What's about a better example of a key=value list? There is one in section [1.3.](#page-5-0)
- → 'language=[77]Fortran' does not work inside an optional argument. You must put braces around the value if a value with optional argument is used inside an optional argument. In the case here write 'language={[77]Fortran}' to select Fortran 77.
- $\rightarrow$  If I use the 'language' key inside an optional argument, the language isn't active when I typeset the next listing. All parameters set via '\lstset' keep their values up to the end of the current environment or group. Afterwards the previous values are restored. The optional parameters of the two pretty-printing commands and the 'lstlisting' environment take effect on the particular listing only, i.e. values are restored immediately. For example, you can select a main language and change it for special listings.
- $\rightarrow$  \lstinline has an optional argument? Yes. And from this fact comes a limitation: you can't use the left bracket '[' as delimiter unless you specify at least an empty optional argument as in '\lstinline[][var i:integer;['. If you forget this, you will either get a "runaway argument" error from TEX, or an error message from the keyval package.

# <span id="page-11-0"></span>2.4 Programming languages

You already know how to activate programming languages—at least Pascal. An optional parameter selects particular dialects of a language. For example, language=[77]Fortran selects Fortran 77 and language=[XSC]Pascal does the same for Pascal XSC. The general form is  $\text{language}[\{dialect\}] \langle language \rangle$ . If you want to get rid of keyword, comment, and string detection, use language={} as an argument to \lstset or as optional argument.

Table [1](#page-12-0) shows all predefined languages and dialects. Use the listed names as  $\langle \text{language} \rangle$  and  $\langle \text{dialect} \rangle$ , respectively. If no dialect or 'empty' is given in the table, just don't specify a dialect. Each underlined dialect is default; it is selected if you leave out the optional argument. The predefined defaults are the newest language versions or standard dialects.

- $\rightarrow$  How can I define default dialects? Check section [4.3.4](#page-28-1) for 'defaultdialect'.
- $\rightarrow$  I have C code mixed with assembler lines. Can listings pretty-print such source code, i.e. highlight keywords and comments of both languages?  $i$  alsolanguage= $[\langle dialect \rangle]$  $\langle language \rangle$ selects a language additionally to the active one. So you only have to write a language definition for your assembler dialect, which doesn't interfere with the definition of C, say. Moreover you might want to use the key 'classoffset' described in section [4.3.4.](#page-28-1)
- $\rightarrow$  How can I define my own language? This is discussed in section [4.7.](#page-42-1) And if you think that other people could benefit by your definition, you might want to send it to the address in section  $2.1$ . Then it will be published under the LATEX Project Public License.

Note that the arguments  $\langle language \rangle$  and  $\langle dialect \rangle$  are case insensitive and that spaces have no effect.

There is at least one language (VDM, Vienna Development Language, [http:](http://www.vdmportal.org) [//www.vdmportal.org](http://www.vdmportal.org)) which is not directly supported by the listings package. It needs a package for its own: vdmlisting. On the other hand vdmlisting uses the listings package and so it should be mentioned in this context.

### <span id="page-11-1"></span>2.4.1 Preferences

Sometimes authors of language support provide their own configuration preferences. These may come either from their personal experience or from the <span id="page-12-1"></span>Table 1: Predefined languages. Note that some definitions are preliminary, for example HTML and XML. Each underlined dialect is the default dialect.

<span id="page-12-0"></span>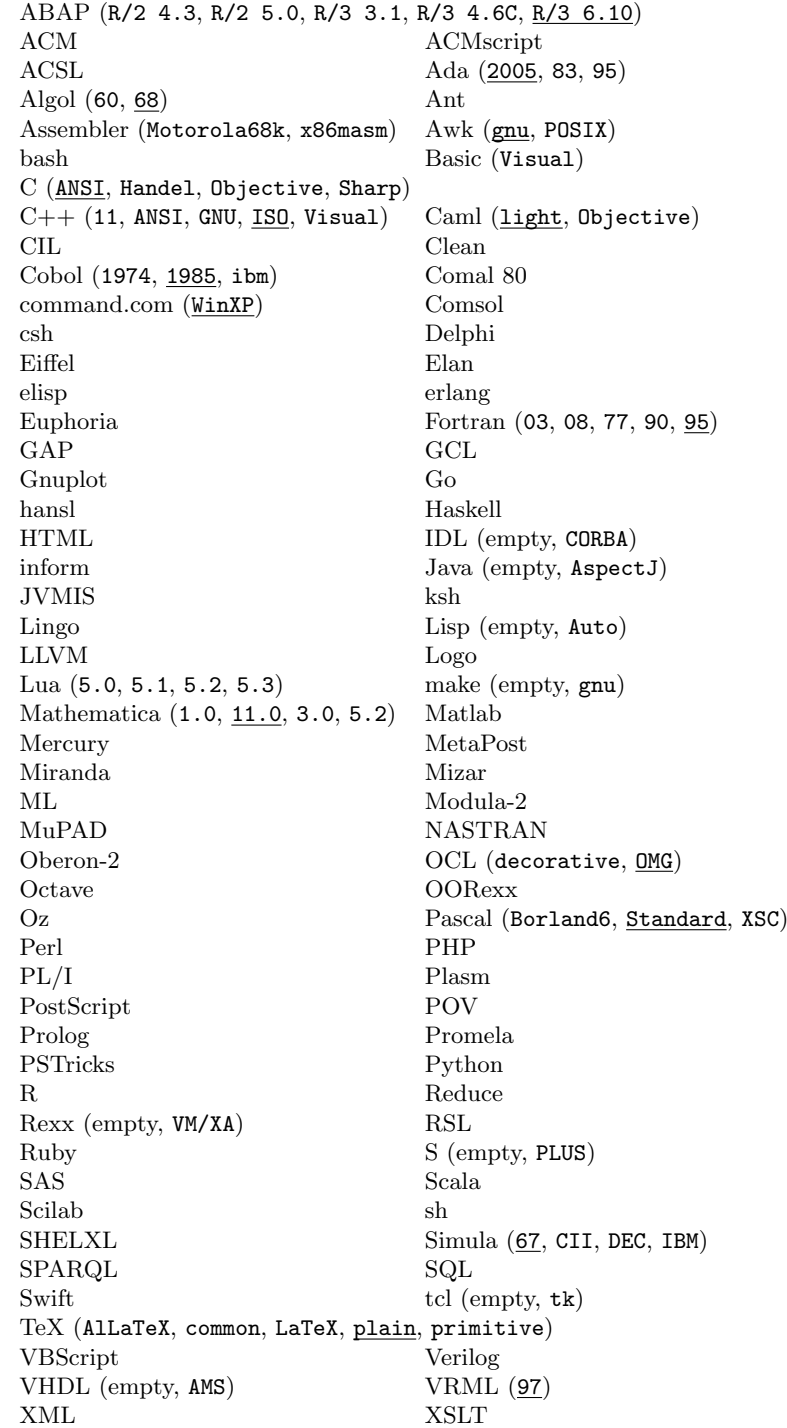

<span id="page-13-1"></span>settings in an IDE and can be defined as a listings style. From version 1.5b of the listings package on these styles are provided as files with the name listings- $\langle language \rangle$ .prf,  $\langle language \rangle$  is the name of the supported programming language in lowercase letters.

So if an user of the listings package wants to use these preferences, she/he can say for example when using Python

\input{listings-python.prf}

at the end of her/his listings.cfg configuration file as long as the file listings-python.prf resides in the T<sub>E</sub>X search path. Of course that file can be changed according to the user's preferences.

At the moment there are five such preferences files:

- 1. listings-acm.prf
- 2. listings-bash.prf
- 3. listings-fortran.prf
- 4. listings-lua.prf
- 5. listings-python.prf

All contributors are invited to supply more personal preferences.

# <span id="page-13-0"></span>2.5 Special characters

Tabulators You might get unexpected output if your sources contain tabulators. The package assumes tabulator stops at columns 9, 17, 25, 33, and so on. This is predefined via tabsize=8. If you change the eight to the number  $n$ , you will get tabulator stops at columns  $n + 1$ ,  $2n + 1$ ,  $3n + 1$ , and so on.

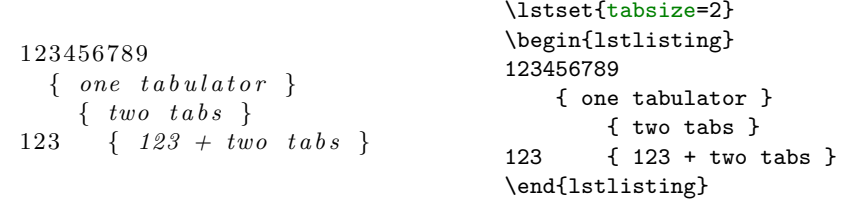

For better illustration, the left-hand side uses tabsize=2 but the verbatim code tabsize=4. Note that \lstset modifies the values for all following listings in the same environment or group. This is no problem here since the examples are typeset inside minipages. If you want to change settings for a single listing, use the optional argument.

Visible tabulators and spaces One can make spaces and tabulators visible:

```
\text{L}\text{-}\text{-}\text{-}\text{for}\text{-}\text{i} :=\text{maxint}\text{-}\text{to}\text{-}0\text{-}\text{do}LLLLbegin
-\longrightarrow \{ \Box do \Box no \, th \, in \, g \Box \}sussuend;
                                                            \lstset{showspaces=true,
                                                                        showtabs=true,
                                                                        tab=\rightarrowfill}
                                                            \begin{lstlisting}
                                                                  for i:=maxint to 0 do
                                                                  begin
                                                                  { do nothing }
                                                                  end;
                                                            \end{lstlisting}
```
<span id="page-14-1"></span>If you request showspaces but no showtabs, tabulators are converted to visible spaces. The default definition of tab produces a 'wide visible space' . So you might want to use \$\to\$, \$\dashv\$ or something else instead.

- $\rightarrow$  Some sort of advice: (1) You should really indent lines of source code to make listings more readable. (2) Don't indent some lines with spaces and others via tabulators. Changing the tabulator size (of your editor or pretty-printing tool) completely disturbs the columns. (3) As a consequence, never share your files with differently tab sized people!
- $\rightarrow$  To make the  $\angle$ FTEX code more readable, I indent the environments' program listings. How can I remove that indention in the output? Read 'How to gobble characters' in section 8. Read 'How to gobble characters' in section [8.](#page-55-0)

Form feeds Another special character is a form feed causing an empty line by default. formfeed=\newpage would result in a new page every form feed. Please note that such definitions (even the default) might get in conflict with frames.

National characters If you type in such characters directly as characters of codes 128–255 and use them also in listings, let the package know it—or you'll get really funny results. extendedchars=true allows and extendedchars=false prohibits listings from handling extended characters in listings. If you use them, you should load fontenc, inputenc and/or any other package which defines the characters.

 $\rightarrow$  I have problems using inputenc together with listings. This could be a compatibility problem. Make a bug report as described in section  $6$  [Troubleshooting](#page-53-2).

The extended characters don't cover Arabic, Chinese, Hebrew, Japanese, and so on—specifically, any encoding which uses multiple bytes per character.

Thus, if you use the a package that supports multibyte characters, such as the CJK or ucs packages for Chinese and UTF-8 characters, you must avoid letting listings process the extended characters. It is generally best to also specify extendedchars=false to avoid having listings get entangled in the other package's extended-character treatment.

If you do have a listing contained within a CJK environment, and want to have CJK characters inside the listing, you can place them within a comment that escapes to  $\text{LipX}-$  see section [4.3.13](#page-39-0) for how to do that. (If the listing is not inside a CJK environment, you can simply put a small CJK environment within the escaped-to-LATEXportion of the comment.)

Similarly, if you are using UTF-8 extended characters in a listing, they must be placed within an escape to L<sup>AT</sup>FX.

Also, section [8](#page-57-0) has a few details on how to work with extended characters in the context of Λ.

# <span id="page-14-0"></span>2.6 Line numbers

You already know the keys numbers, numberstyle, stepnumber, and numbersep from section [1.4.](#page-6-0) Here now we deal with continued listings. You have two options to get consistent line numbering across listings.

```
100 for i := maxint to 0 do
   begin
_{102} { do nothing }
   end ;
   And we continue the listing:
   Write ('Case \text{ } s):
106 WritE( 'Pascal_keywords.');
                                         \begin{lstlisting}[firstnumber=100]
                                         for i:=maxint to 0 do
                                         begin
                                             { do nothing }
                                         end;
                                         \end{lstlisting}
                                         And we continue the listing:
                                          \begin{lstlisting}[firstnumber=last]
                                         Write('Case insensitive ');
                                         WritE('Pascal keywords.');
                                         \end{lstlisting}
```
In the example, firstnumber is initially set to 100; some lines later the value is last, which continues the numbering of the last listing. Note that the empty line at the end of the first part is not printed here, but it counts for line numbering. You should also notice that you can write \lstset{firstnumber=last} once and get consecutively numbered code lines—except you specify something different for a particular listing.

On the other hand you can use firstnumber=auto and name your listings. Listings with identical names (case sensitive!) share a line counter.

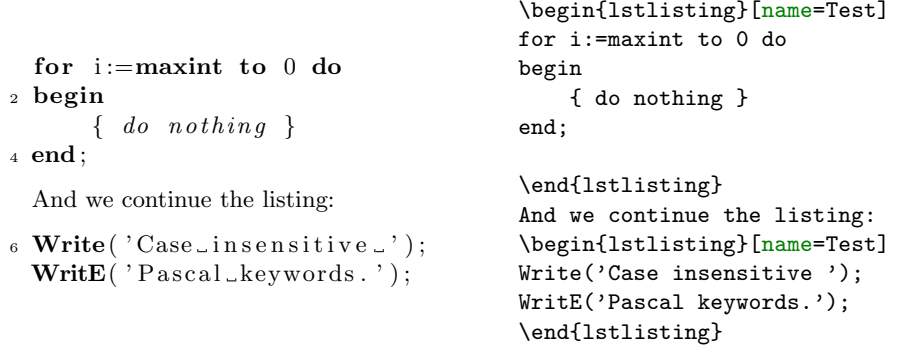

The next Test listing goes on with line number 8, no matter whether there are other listings in between.

 $\rightarrow$  Okay. And how can I get decreasing line numbers? Sorry, what? Decreasing line numbers as on page [34.](#page-33-1) May I suggest to demonstrate your individuality by other means? If you differ, you should try a negative 'stepnumber' (together with 'firstnumber').

Read section [8](#page-55-0) on how to reference line numbers.

# <span id="page-15-0"></span>2.7 Layout elements

It's always a good idea to structure the layout by vertical space, horizontal lines, or different type sizes and typefaces. The best to stress whole listings are—not all at once—colours, frames, vertical space, and captions. The latter are also good to refer to listings, of course.

Vertical space The keys aboveskip and belowskip control the vertical space above and below displayed listings. Both keys get a dimension or skip as value and are initialized to \medskipamount.

<span id="page-16-0"></span>Frames The key frame takes the verbose values none, leftline, topline, bottomline, lines (top and bottom), single for single frames, or shadowbox.

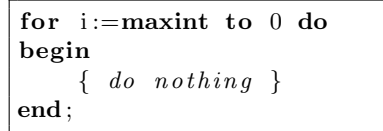

```
\begin{lstlisting}[frame=single]
for i:=maxint to 0 do
begin
    { do nothing }
end;
\end{lstlisting}
```
 $\rightarrow$  The rules aren't aligned. This could be a bug of this package or a problem with your .dvi driver. Before sending a bug report to the package author, modify the parameters described in section [4.3.10](#page-35-0) heavily. And do this step by step! For example, begin with 'framerule=10mm'. If the rules are misaligned by the same (small) amount as before, the problem does not come from the rule width. So continue with the next parameter. Also, Adobe Acrobat sometimes has single-pixel rounding errors which can cause small misalignments at the corners when PDF files are displayed on screen; these are unfortunately normal.

Alternatively you can control the rules at the top, right, bottom, and left directly by using the four initial letters for single rules and their upper case versions for double rules.

```
for i := maxint to 0 do
begin
     \{ do not hinq \}end ;
```

```
\begin{lstlisting}[frame=trBL]
for i:=maxint to 0 do
begin
    { do nothing }
end;
\end{lstlisting}
```
Note that a corner is drawn if and only if both adjacent rules are requested. You might think that the lines should be drawn up to the edge, but what's about round corners? The key frameround must get exactly four characters as value. The first character is attached to the upper right corner and it continues clockwise. 't' as character makes the corresponding corner round.

```
\overline{a}for i := maxint to 0 do
 begin
     \{ do not thing \}end ;
\overline{\phantom{a}}\lstset{frameround=fttt}
                                       \begin{lstlisting}[frame=trBL]
                                       for i:=maxint to 0 do
                                       begin
                                           { do nothing }
                                       end\end{lstlisting}
```
Note that frameround has been used together with \lstset and thus the value affects all following listings in the same group or environment. Since the listing is inside a minipage here, this is no problem.

- $\rightarrow$  Don't use frames all the time, and in particular not with short listings. This would emphasize nothing. Use frames for  $10\%$  or even less of your listings, for your most important ones.
- $\rightarrow$  If you use frames on floating listings, do you really want frames? No, I want to separate floats from text. Then it is better to redefine LATEX's '\topfigrule' and '\botfigrule'. For example, you could write '\renewcommand\*\topfigrule{\hrule\kern-0.4pt\relax}' and make the same definition for \botfigrule.

<span id="page-17-0"></span>Captions Now we come to caption and label. You might guess (correctly) that they can be used in the same manner as LAT<sub>E</sub>X's **\caption** and **\label** commands, although here it is also possible to have a caption regardless of whether or not the listing is in a float:

```
\begin{lstlisting}[caption={Useless code},label=useless]
for i:=maxint to 0 do
begin
    { do nothing }
end;
\end{lstlisting}
```
Listing 2: Useless code

```
for i := maxint to 0 do
begin
    \{ do not hinq \}end ;
```
Afterwards you could refer to the listing via \ref{useless}. By default such a listing gets an entry in the list of listings, which can be printed with the command \lstlistoflistings. The key nolol suppresses an entry for both the environment or the input command. Moreover, you can specify a short caption for the list of listings: caption= $\{[\langle short \rangle]\langle long \rangle\}$ . Note that the whole value is enclosed in braces since an optional value is used in an optional argument.

If you don't want the label Listing plus number, you should use title:

```
\begin{lstlisting}[title={'Caption' without label}]
for i:=maxint to 0 do
begin
    { do nothing }
end;
\end{lstlisting}
```
'Caption' without label

```
for i := maxint to 0 do
begin
    \{ do\ nothing\}end ;
```
 $\rightarrow$  Something goes wrong with 'title' in my document: in front of the title is a delimiter. The result depends on the document class; some are not compatible. Contact the package author for a work-around.

Colours One more element. You need the color package and can then request coloured background via backgroundcolor= $\langle color\ command \rangle$ .

 $\rightarrow$  Great! I love colours. Fine, yes, really. And I like to remind you of the warning about striking styles on page [6.](#page-5-1)

\lstset{backgroundcolor=\color{yellow}}

```
for i := maxint to 0 do
begin
    j := square(root(i));end ;
```

```
\begin{lstlisting}[frame=single,
                    framerule=0pt]
for i:=maxint to 0 do
begin
    j:=square(root(i));
end;
\end{lstlisting}
```
The example also shows how to get coloured space around the whole listing: use a frame whose rules have no width.

# <span id="page-18-0"></span>2.8 Emphasize identifiers

Recall the pretty-printing commands and environment. \lstinline prints code snippets, \lstinputlisting whole files, and lstlisting pieces of code which reside in the LATEX file. And what are these different 'types' of source code good for? Well, it just happens that a sentence contains a code fragment. Whole files are typically included in or as an appendix. Nevertheless some books about programming also include such listings in normal text sections—to increase the number of pages. Nowadays source code should be shipped on disk or CD-ROM and only the main header or interface files should be typeset for reference. So, please, don't misuse the listings package. But let's get back to the topic.

Obviously 'lstlisting source code' isn't used to make an executable program from. Such source code has some kind of educational purpose or even didactic.

 $\rightarrow$  What's the difference between educational and didactic? Something educational can be good or bad, true or false. Didactic is true by definition.

Usually keywords are highlighted when the package typesets a piece of source code. This isn't necessary for readers who know the programming language well. The main matter is the presentation of interface, library or other functions or variables. If this is your concern, here come the right keys. Let's say, you want to emphasize the functions square and root, for example, by underlining them. Then you could do it like this:

\lstset{emph={square,root},emphstyle=\underbar}

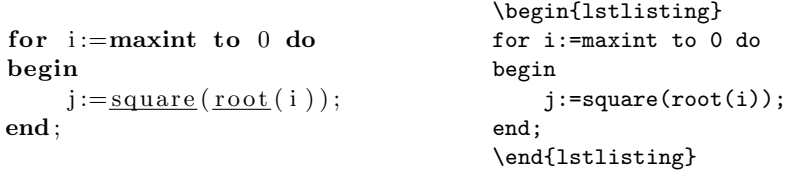

 $\rightarrow$  Note that the list of identifiers {square, root} is enclosed in braces. Otherwise the keyval package would complain about an undefined key root since the comma finishes the key=value pair. Note also that you must put braces around the value if you use an optional argument of a key inside an optional argument of a pretty-printing command. Though it is not necessary, the following example uses these braces. They are typically forgotten when they become necessary,

Both keys have an optional  $\langle class \ number \rangle$  argument for multiple identifier lists:

```
\lstset{emph={square}, emphstyle=\color{red},
       emph={[2]root,base},emphstyle={[2]\color{blue}}}
```

```
for i := maxint to 0 do
begin
    j := square(root(i));end ;
                                       \begin{lstlisting}
                                       for i:=maxint to 0 do
                                       begin
                                           j:=square(root(i));
                                       end;
                                       \end{lstlisting}
```
 $\rightarrow$  What is the maximal  $\langle class number \rangle?$  $2^{31} - 1 = 2147483647$ . But TEX's memory will exceed before you can define so many different classes.

One final hint: Keep the lists of identifiers disjoint. Never use a keyword in an 'emphasize' list or one name in two different lists. Even if your source code is highlighted as expected, there is no guarantee that it is still the case if you change the order of your listings or if you use the next release of this package.

# <span id="page-19-0"></span>2.9 Indexing

Indexing is just like emphasizing identifiers—I mean the usage:

```
\lstset{index={square},index={[2]root}}
```
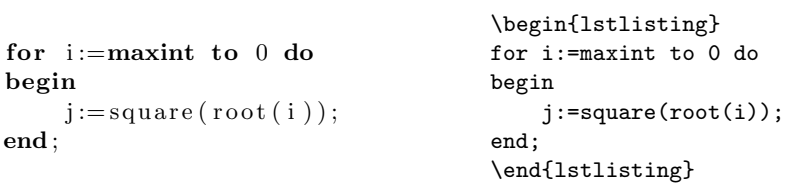

Of course, you can't see anything here. You will have to look at the index.

- $\rightarrow$  Why is the 'index' key able to work with multiple identifier lists? This question is strongly related to the 'indexstyle' key. Someone might want to create multiple indexes or want to insert prefixes like 'constants', 'functions', 'keywords', and so on. The 'indexstyle' key works like the other style keys except that the last token must take an argument, namely the (printable form of the) current identifier. You can define '\newcommand\indexkeywords[1]{\index{keywords, #1}}' and make sim
	- ilar definitions for constant or function names. Then 'indexstyle=[1]\indexkeywords' might meet your purpose. This becomes easier if you want to create multiple indexes with the [index](http://mirror.ctan.org/macros/latex/contrib/camel) package. If you have defined appropriate new indexes, it is possible to write 'indexstyle=\index[keywords]', for example.
- $\rightarrow$  Let's say, I want to index all keywords. It would be annoying to type in all the keywords again, specifically if the used programming language changes frequently. Just read ahead.

The index key has in fact two optional arguments. The first is the well-known  $\langle class number \rangle$ , the second is a comma separated list of other keyword classes whose identifiers are indexed. The indexed identifiers then change automatically with the defined keywords—not automagically, it's not an illusion.

Eventually you need to know the names of the keyword classes. It's usually the key name followed by a class number, for example, emph2, emph3, . . . , keywords2 or index5. But there is no number for the first order classes keywords, emph, directives, and so on.

 $\rightarrow$  'index=[keywords]' does not work. The package can't guess which optional argument you mean. Hence you must specify both if you want to use the second one. You should try 'index=[1][keywords]'.

# <span id="page-20-1"></span><span id="page-20-0"></span>2.10 Fixed and flexible columns

The first thing a reader notices—except different styles for keywords, etc.—is the column alignment. Arne John Glenstrup invented the flexible column format in 1997. Since then some efforts were made to develop this branch farther. Currently four column formats are provided: fixed, flexible, space-flexible, and full flexible. Take a close look at the following examples.

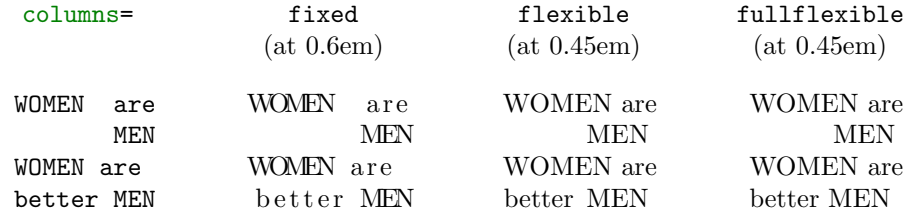

 $\rightarrow$  Why are women better men? Do you want to philosophize? Well, have I ever said that the statement "women are better men" is true? I can't even remember this about "women are men" . . . .

In the abstract one can say: The fixed column format ruins the spacing intended by the font designer, while the flexible formats ruin the column alignment (possibly) intended by the programmer. Common to all is that the input characters are translated into a sequence of basic output units like

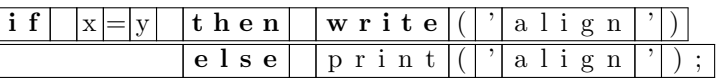

Now, the fixed format puts n characters into a box of width  $n \times$  'base width', where the base width is 0.6em in the example. The format shrinks and stretches the space between the characters to make them fit the box. As shown in the example, some character strings look b a d or worse, but the output is vertically aligned.

If you don't need or like this, you should use a flexible format. All characters are typeset at their natural width. In particular, they never overlap. If a word requires more space than reserved, the rest of the line simply moves to the right. The difference between the three formats is that the full flexible format cares about nothing else, while the normal flexible and space-flexible formats try to fix the column alignment if a character string needs less space than 'reserved'. The normal flexible format will insert make-up space to fix the alignment at spaces, before and after identifiers, and before and after sequences of other characters; the space-flexible format will only insert make-up space by stretching existing spaces. In the flexible example above, the two MENs are vertically aligned since some space has been inserted in the fourth line to fix the alignment. In the full flexible format, the two MENs are not aligned.

Note that both flexible modes printed the two blanks in the first line as a single blank, but for different reasons: the normal flexible format fixes the column alignment (as would the space-flexible format), and the full flexible format doesn't care about the second space.

# <span id="page-21-3"></span><span id="page-21-0"></span>3 Advanced techniques

# <span id="page-21-1"></span>3.1 Style definitions

It is obvious that a pretty-printing tool like this requires some kind of language selection and definition. The first has already been described and the latter is convered by the next section. However, it is very convenient to have the same for printing styles: at a central place of your document they can be modified easily and the changes take effect on all listings.

Similar to languages,  $style = \langle style, name \rangle$  activates a previously defined style. A definition is as easy:  $\text{listdefinestyle}\{style\}(style$  name)} $\{\langle key=value\ list\rangle\}.$  Keys not used in such a definition are untouched by the corresponding style selection, of course. For example, you could write

```
% \lstdefinestyle{numbers}
% {numbers=left, stepnumber=1, numberstyle=\tiny, numbersep=10pt}
% \lstdefinestyle{nonumbers}
% {numbers=none}
```
and switch from listings with line numbers to listings without ones and vice versa simply by style=nonumbers and style=numbers, respectively.

- $\rightarrow$  You could even write '\lstdefinestyle{C++}{language=C++, style=numbers}'. Style and language names are independent of each other and so might coincide. Moreover it is possible to activate other styles.
- $\rightarrow$  It's easy to crash the package using styles. Write '\lstdefinestyle{crash}{style=crash}' and '\lstset{style=crash}'. TEX's capacity will exceed, sorry [parameter stack size]. Only bad boys use such recursive calls, but only good girls use this package. Thus the problem is of minor interest.

# <span id="page-21-2"></span>3.2 Language definitions

These are like style definitions except for an optional dialect name and an optional base language—and, of course, a different command name and specialized keys. In the simple case it's  $\text{linelanguage}\{\langle language \ name \} \{\langle key=value \ list \rangle\}.$ For many programming languages it is sufficient to specify keywords and standard function names, comments, and strings. Let's look at an example.

```
\lstdefinelanguage{rock}
  {morekeywords={one,two,three,four,five,six,seven,eight,
     nine,ten,eleven,twelve,o,clock,rock,around,the,tonight},
   sensitive=false,
  morecomment=[l]{//},
  morecomment=[s]\{/*\}{*/},
  morestring=[b]",
 }
```
There isn't much to say about keywords. They are defined like identifiers you want to emphasize. Additionally you need to specify whether they are case sensitive or not. And yes: you could insert [2] in front of the keyword one to define the keywords as 'second order' and print them in keywordstyle={[2]...}.

 $\rightarrow$  I get a 'Missing = inserted for \ifnum' error when I select my language. Did you forget the comma after 'keywords={...}' ? And if you encounter unexpected characters after selecting a language (or style), you have probably forgotten a different comma or you have given to many arguments to a key, for example, morecomment= $[1]{-}-}$ {!}.

<span id="page-22-1"></span>So let's turn to comments and strings. Each value starts with a *mandatory*  $[\langle type \rangle]$  argument followed by a changing number of opening and closing delimiters. Note that each delimiter (pair) requires a key=value on its own, even if types are equal. Hence, you'll need to insert morestring=[b]' if single quotes open and close string or character literals in the same way as double quotes do in the example.

Eventually you need to know the types and their numbers of delimiters. The reference guide contains full lists, here we discuss only the most common. For strings these are b and d with one delimiter each. This delimiter opens and closes the string and inside a string it is either escaped by a backslash or it is doubled. The comment type l requires exactly one delimiter, which starts a comment on any column. This comment goes up to the end of line. The other two most common comment types are s and n with two delimiters each. The first delimiter opens a comment which is terminated by the second delimiter. In contrast to the s-type, n-type comments can be nested.

```
\lstset{morecomment=[l]{//},
          morecomment=[s]{\xrightarrow{}{*}}{\xrightarrow{}{*}}morecomment=[n]{(*}{*)},
          morestring=[b]",
          morestring=[d]'}
  " str\n\begin{cases} \n\text{``s} \text{``s} \\ \n\text{``s} \text{``s} \text{''} \n\end{cases} not a string
  \langle \text{str } \cdot \rangle ' ing \Box ' not a string'
  // comment line/∗ comment/∗ ∗/ not a comment
  (*\ nested\ (\ast\ast) \ still\ commentcomment ∗) not a comment
                                                     \begin{lstlisting}<br>"str\"ing " not
                                                                        not a string
                                                     'str''ing ' not a string
                                                     // comment line
                                                     /* comment/**/ not a comment
                                                     (* nested (**) still comment
                                                         comment *) not a comment
                                                     \end{lstlisting}
```
 $\rightarrow$  Is it that easy? Almost. There are some troubles you can run into. For example, if '-\*' starts a comment line and '-\*-' a string (unlikely but possible), then you must define the shorter delimiter first. Another problem: by default some characters are not allowed inside keywords, for example '-', ':', '.', and so on. The reference guide covers this problem by introducing some more keys, which let you adjust the standard character table appropriately. But note that white space characters are prohibited inside keywords.

Finally remember that this section is only an introduction to language definitions. There are more keys and possibilities.

# <span id="page-22-0"></span>3.3 Delimiters

You already know two special delimiter classes: comments and strings. However, their full syntax hasn't been described so far. For example, commentstyle applies to all comments—unless you specify something different. The *optional*  $[\langle style\rangle]$ argument follows the *mandatory*  $[\langle type \rangle]$  argument.

```
\lstset{morecomment=[l][keywordstyle]{//},
        morecomment=[s][\color{white}]{/*}{*/}}
                                        \begin{letlisting}
```
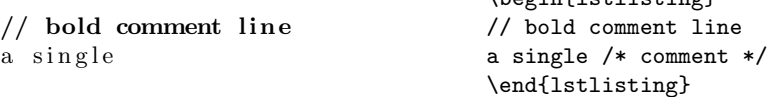

As you can see, you have the choice between specifying the style explicitly by LATEX commands or implicitly by other style keys. But, you're right, some implicitly defined styles have no seperate keys, for example the second order keyword style. Here—and never with the number 1—you just append the order to the base key: keywordstyle2.

You ask for an application? Here you are: one can define different printing styles for 'subtypes' of a comment, for example

### \lstset{morecomment=[s][\color{blue}]{/\*+}{\*/}, morecomment=[s][\color{red}]{/\*-}{\*/}} /∗ normal comment ∗/  $/*+$  keep cool \*/ \begin{lstlisting} /\* normal comment \*/ /\*+ keep cool \*/

Here, the comment style is not applied to the second and third line.

 $\rightarrow$  Please remember that both 'extra' comments must be defined after the normal comment, since the delimiter  $\sqrt{'}$  is a substring of  $\sqrt{'}$ +' and  $\sqrt{'}$ -'.

 $/*-$  danger!  $*/$ \end{lstlisting}

 $\rightarrow$  I have another question. Is 'language= $\langle$  *different language*)' the only way to remove such additional delimiters? Call deletecomment and/or deletestring with the same arguments Call deletecomment and/or deletestring with the same arguments to remove the delimiters (but you don't need to provide the optional style argument).

Eventually, you might want to use the prefix i on any comment type. Then the comment is not only invisible, it is completely discarded from the output!

\lstset{morecomment=[is]{/\*}{\*/}}

/∗− danger ! ∗/

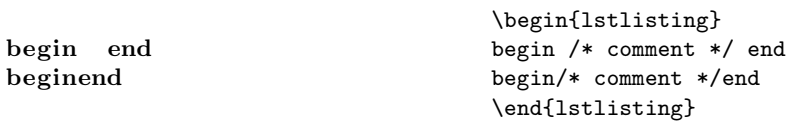

Okay, and now for the real challenges. More general delimiters can be defined by the key moredelim. Legal types are l and s. These types can be preceded by an i, but this time only the delimiters are discarded from the output. This way you can select styles by markers.

\lstset{moredelim=[is][\ttfamily]{|}{|}}

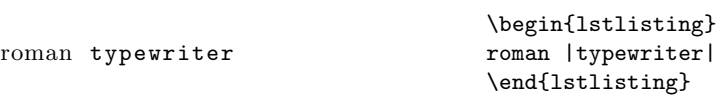

You can even let the package detect keywords, comments, strings, and other delimiters inside the contents.

### \lstset{moredelim=\*[s][\itshape]{/\*}{\*/}}

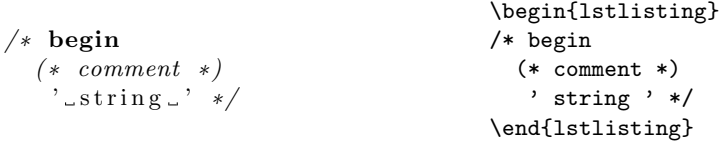

Moreover, you can force the styles to be applied cumulatively.

```
\lstset{moredelim=**[is][\ttfamily]{|}{|}, % cumulative
       moredelim=*[s][\itshape]{/*}{*/}} % not so
 /∗ begin
     ' string.
     typewriter ∗/
  begin
   '_string_'
   /* typewriter */
                                        \begin{lstlisting}
                                        /* begin
                                           ' string '
                                           |typewriter| */
                                        | begin
                                         ' string '
                                         /*typewriter*/ |
                                        \end{lstlisting}
```
Look carefully at the output and note the differences. The second begin is not printed in bold typewriter type since standard LATEX has no such font.

This suffices for an introduction. Now go and find some more applications.

# <span id="page-24-0"></span>3.4 Closing and credits

You've seen a lot of keys but you are far away from knowing all of them. The next step is the real use of the listings package. Please take the following advice. Firstly, look up the known commands and keys in the reference guide to get a notion of the notation there. Secondly, poke around with these keys to learn some other parameters. Then, hopefully, you'll be prepared if you encounter any problems or need some special things.

 $\rightarrow$  There is one question 'you' haven't asked all the last pages: who is to blame. Carsten Heinz wrote the guides, coded the listings package and wrote some language drivers. Brooks Moses currently maintains the package. Other people defined more languages or contributed their ideas; many others made bug reports, but only the first bug finder is listed. Special thanks go to (alphabetical order)

Hendri Adriaens, Andreas Bartelt, Jan Braun, Denis Girou, Arne John Glenstrup, Frank Mittelbach, Rolf Niepraschk, Rui Oliveira, Jens Schwarzer, and Boris Veytsman.

Moreover we wish to thank

Bjørn Ådlandsvik, Omair-Inam Abdul-Matin, Gaurav Aggarwal, Jason Alexander, Andrei Alexandrescu, Holger Arndt, Donald Arseneau, David Aspinall, Frank Atanassow, Claus Atzenbeck, Michael Bachmann, Luca Balzerani, Peter Bartke (big thankyou), Heiko Bauke, Oliver Baum, Ralph Becket, Andres Becerra Sandoval, Kai Below, Matthias Bethke, Javier Bezos, Olaf Trygve Berglihn, Geraint Paul Bevan, Peter Biechele, Beat Birkhofer, Frédéric Boulanger, Byron K. Boulton, Joachim Breitner, Martin Brodbeck, Walter E. Brown, Achim D. Brucker, Ján Buša, Thomas ten Cate, David Carlisle, Bradford Chamberlain, Brian Christensen, Neil Conway, Patrick Cousot, Xavier Crégut, Christopher Creutzig, Holger Danielsson, Andreas Deininger, Robert Denham, Detlev Dröge, Anders Edenbrandt, Mark van Eijk, Norbert Eisinger, Brian Elmegaard, Jon Ericson, Thomas Esser, Chris Edwards, David John Evans, Tanguy Fautré, Ulrike Fischer, Robert Frank, Michael Franke, Ignacio Fernández Galván, Martine Gautier Daniel Gazard, Daniel Gerigk, Dr. Christoph Giess, KP Gores, Adam Grabowski, Jean-Philippe Grivet, Christian Gudrian, Jonathan de Halleux, Carsten Hamm, Martina Hansel, Harald Harders, Christian Haul, Aidan Philip Heerdegen, Jim Hefferon, Heiko Heil, Jürgen Heim, Martin Heller, Stephan Hennig, Alvaro Herrera, Richard Hoefter, Dr. Jobst Hoffmann, Torben Hoffmann, Morten Høgholm, Berthold Höllmann, Gérard Huet, Hermann Hüttler, Ralf Imhäuser, R. Isernhagen, Oldrich Jedlicka, Dirk Jesko, Loïc Joly, Christian Kaiser, Bekir Karaoglu, Marcin Kasperski, Christian Kindinger,

<span id="page-25-3"></span>Steffen Klupsch, Markus Kohm, Peter Köller (big thankyou), Reinhard Kotucha, Stefan Lagotzki, Tino Langer, Rene H. Larsen, Olivier Lecarme, Thomas Leduc, Dr. Peter Leibner, Thomas Leonhardt (big thankyou), Magnus Lewis-Smith, Knut Lickert, Benjamin Lings, Dan Luecking, Peter Löffler, Markus Luisser, Kris Luyten, José Romildo Malaquias, Andreas Matthias, Patrick TJ McPhee, Riccardo Murri, Knut Müller, Svend Tollak Munkejord, Gerd Neugebauer, Torsten Neuer, Enzo Nicosia, Michael Niedermair, Xavier Noria, Heiko Oberdiek, Xavier Olive, Alessio Pace, Markus Pahlow, Morten H. Pedersen, Xiaobo Peng, Zvezdan V. Petkovic, Michael Piefel, Michael Piotrowski, Manfred Piringer, Vincent Poirriez, Adam Prugel-Bennett, Ralf Quast, Aslak Raanes, Venkatesh Prasad Ranganath, Tobias Rapp, Jeffrey Ratcliffe, Georg Rehm, Fermin Reig, Detlef Reimers, Stephen Reindl, Franz Rinnerthaler, Peter Ruckdeschel, Magne Rudshaug, Jonathan Sauer, Vespe Savikko, Mark Schade, Gunther Schmidl, Andreas Schmidt, Walter Schmidt, Christian Schneider, Jochen Schneider, Benjamin Schubert, Sebastian Schubert, Uwe Siart, Axel Sommerfeldt, Richard Stallman, Nigel Stanger, Martin Steffen, Andreas Stephan, Stefan Stoll, Enrico Straube, Werner Struckmann, Martin Süßkraut, Gabriel Tauro, Winfried Theis, Jens T. Berger Thielemann, William Thimbleby, Arnaud Tisserand, Jens Troeger, Kalle Tuulos, Gregory Van Vooren, Timothy Van Zandt, Jörg Viermann, Thorsten Vitt, Herbert Voss (big thankyou), Edsko de Vries, Herfried Karl Wagner, Dominique de Waleffe, Bernhard Walle, Jared Warren, Michael Weber, Sonja Weidmann, Andreas Weidner, Herbert Weinhandl, Robert Wenner, Michael Wiese, James Willans, Jörn Wilms, Kai Wollenweber, Ulrich G. Wortmann, Cameron H.G. Wright, Joseph Wright, Andrew Zabolotny, and Florian Zähringer.

There are probably other people who contributed to this package. If I've missed your name, send an email.

# <span id="page-25-0"></span>Reference guide

# <span id="page-25-1"></span>4 Main reference

Your first training is completed. Now that you've left the User's guide, the friend telling you what to do has gone. Get more practice and become a journeyman!

 $\rightarrow$  Actually, the friend hasn't gone. There are still some advices, but only from time to time.

# <span id="page-25-2"></span>4.1 How to read the reference

Commands, keys and environments are presented as follows.

hints command, environment or key with  $\langle parameters \rangle$  default

This field contains the explanation; here we describe the other fields.

If present, the label in the left margin provides extra information: 'addon' indicates additionally introduced functionality, 'changed' a modified key, 'data' a command just containing data (which is therefore adjustable via \renewcommand), and so on. Some keys and functionality are 'bug'-marked or with a †-sign. These features might change in future or could be removed, so use them with care.

If there is verbatim text touching the right margin, it is the predefined value. Note that some keys default to this value every listing, namely the keys which can be used on individual listings only.

<span id="page-26-1"></span>Regarding the parameters, please keep in mind the following:

- 1. A list always means a comma separated list. You must put braces around such a list. Otherwise you'll get in trouble with the keyval package; it complains about an undefined key.
- 2. You must put parameter braces around the whole value of a key if you use an  $\lceil\langle$  *optional argument*) of a key inside an optional  $\lceil$  /*key=value list*)]: \begin{lstlisting}[caption={[one]two}].
- 3. Brackets '[ ]' usually enclose optional arguments and must be typed in verbatim. Normal brackets '[ ]' always indicate an optional argument and must not be typed in. Thus  $[*]$  must be typed in exactly as is, but  $[*]$  just gets \* if you use this argument.
- 4. A vertical rule indicates an alternative, e.g.  $\langle \text{true} | \text{false} \rangle$  allows either true or false as arguments.
- 5. If you want to enter one of the special characters  $\{\}^{\#}\!\mathcal{N}\,$ , this character must be escaped with a backslash. This means that you must write  $\setminus$  for the single character 'right brace'—but of course not for the closing paramater character.

# <span id="page-26-0"></span>4.2 Typesetting listings

 $\text{listset}\{\text{key}=value\text{ list}\}$ 

sets the values of the specified keys, see also section [2.3.](#page-10-1) The parameters keep their values up to the end of the current group. In contrast, all optional  $\langle key = value \; list \rangle$  below modify the parameters for single listings only.

### $\text{listinline}(\text{key}=value list) \otimes \text{source code} \otimes \text{character}$

works like \verb but respects the active language and style. These listings use flexible columns unless requested differently in the optional argument, and do not support frames or background colors. You can write '\lstinline!var i:integer;!' and get 'var i:integer;'.

Since the command first looks ahead for an optional argument, you must provide at least an empty one if you want to use  $[$  as  $\langle character \rangle$ .

† An experimental implementation has been done to support the syntax  $\{\text{ket}(key = value list)\}$  {  $\{source code\}$ }. Try it if you want and report success and failure. A known limitation is that inside another argument the last source code token must not be an explicit space token—and, of course, using a listing inside another argument is itself experimental, see section [5.1.](#page-47-1)

Another limitation is that this feature can't be used in cells of a tabularenvironment. See section [7.1](#page-54-1) for a workaround.

See also section [4.6](#page-42-0) for commands to create short analogs for the **\lstinline** command.

### $\begin{align} \begin{bmatrix} \text{1stlisting} \end{bmatrix} \end{align}$

### \end{lstlisting}

typesets the code in between as a displayed listing.

<span id="page-27-3"></span>In contrast to the environment of the verbatim package, LAT<sub>EX</sub> code on the same line and after the end of environment is typeset respectively executed.

 $\left\{\text{listinputListing}[\text{key=value list}]\right\}$ 

typesets the stand alone source code file as a displayed listing.

# <span id="page-27-0"></span>4.3 Options

The following sections describe all the keys that can be used to influence the appearance of the listing.

# <span id="page-27-1"></span>4.3.1 Searching for files

# $\text{inputpath} = \langle path \rangle$  {}

defines the path, where the file given by  $\langle$  file name $\rangle$  resides.

inputpath overrules the TEXINPUTS environment variable, which means that a file residing on one of the paths given by TEXINPUTS isn't found anymore, if  $\langle path \rangle$  isn't part of TEXINPUTS.

inputpath set as option of \lstinputlisting overrules the value set by \lstset.

# <span id="page-27-2"></span>4.3.2 Space and placement

 $float=[*]\langle subset\ of\ tbb\ bph \rangle$  or float floatplacement

makes sense on individual displayed listings only and lets them float. The argument controls where LATEX is allowed to put the float: at the top or bottom of the current/next page, on a separate page, or here where the listing is.

The optional star can be used to get a double-column float in a two-column document.

 $f$ loatplacement= $\langle place\ specifiers \rangle$  tbp

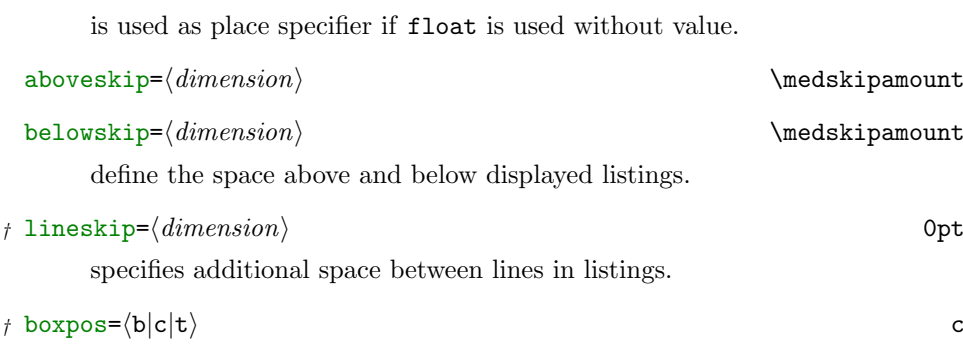

Sometimes the listings package puts a \hbox around a listing—or it couldn't be printed or even processed correctly. The key determines the vertical alignment to the surrounding material: bottom baseline, centered or top baseline.

# <span id="page-28-2"></span><span id="page-28-0"></span>4.3.3 The printed range

# print= $\langle true|false \rangle$  or print true true

controls whether an individual displayed listing is typeset. Even if set false, the respective caption is printed and the label is defined.

Note: If the package is loaded without the draft option, you can use this key together with \lstset. In the other case the key can be used to typeset particular listings despite using the draft option.

# $firstline = \langle number \rangle$  1

# $lastline = \langle number \rangle$  9999999

can be used on individual listings only. They determine the physical input lines used to print displayed listings.

# linerange={ $\langle \text{first1} \rangle$ - $\langle \text{last1} \rangle$ ,  $\langle \text{first2} \rangle$ - $\langle \text{last2} \rangle$ , and so on}

can be used on individual listings only. The given line ranges of the listing are displayed. The intervals must be sorted and must not intersect.

# $showlines = \langle true|false \rangle$  or showlines false

If true, the package prints empty lines at the end of listings. Otherwise these lines are dropped (but they count for line numbering).

# $emptylines=[*]\langle number\rangle$

sets the maximum of empty lines allowed. If there is a block of more than  $\langle number \rangle$  empty lines, only  $\langle number \rangle$  ones are printed. Without the optional star, line numbers can be disturbed when blank lines are omitted; with the star, the lines keep their original numbers.

### $g \circ \text{bble} = \langle number \rangle$  0

gobbles  $\langle number \rangle$  characters at the beginning of each *environment* code line. This key has no effect on \lstinline or \lstinputlisting.

Tabulators expand to tabsize spaces before they are gobbled. Code lines with fewer than gobble characters are considered empty. Never indent the end of environment by more characters.

### <span id="page-28-1"></span>4.3.4 Languages and styles

Please note that the arguments  $\langle \text{language} \rangle$ ,  $\langle \text{dialect} \rangle$ , and  $\langle \text{style name} \rangle$  are case insensitive and that spaces have no effect.

# $style = \langle style \space name \rangle$  {}

activates the key=value list stored with \lstdefinestyle.

### $\{\leftlangle style\ name\right\rangle\}$ { $\leftlangle key=value\ list\right\rangle\}$

stores the key=value list.

# $\text{language}=[\langle \text{dialect} \rangle] \langle \text{language} \rangle$

activates a (dialect of a) programming language. The 'empty' default language detects no keywords, no comments, no strings, and so on; it may

<span id="page-29-1"></span>be useful for typesetting plain text. If  $\langle dialect \rangle$  is not specified, the package chooses the default dialect, or the empty dialect if there is no default dialect.

Table [1](#page-12-0) on page [13](#page-12-0) lists all languages and dialects provided by lstdrvrs.dtx. The predefined default dialects are underlined.

# alsolanguage= $[\langle \text{dialect} \rangle] \langle \text{language} \rangle$

activates a (dialect of a) programming language in addition to the current active one. Note that some language definitions interfere with each other and are plainly incompatible; for instance, if one is case sensitive and the other is not.

Take a look at the classoffset key in section [4.3.5](#page-29-0) if you want to highlight the keywords of the languages differently.

# $\texttt{defaultdialect}=\left[\langle \textit{dialect} \rangle\right]\langle \textit{language}\rangle$

defines  $\langle dialect \rangle$  as default dialect for  $\langle language \rangle$ . If you have defined a default dialect other than empty, for example defaultdialect=[iama]fool, you can't select the empty dialect, even not with language=[]fool.

Finally, here's a small list of language-specific keys.

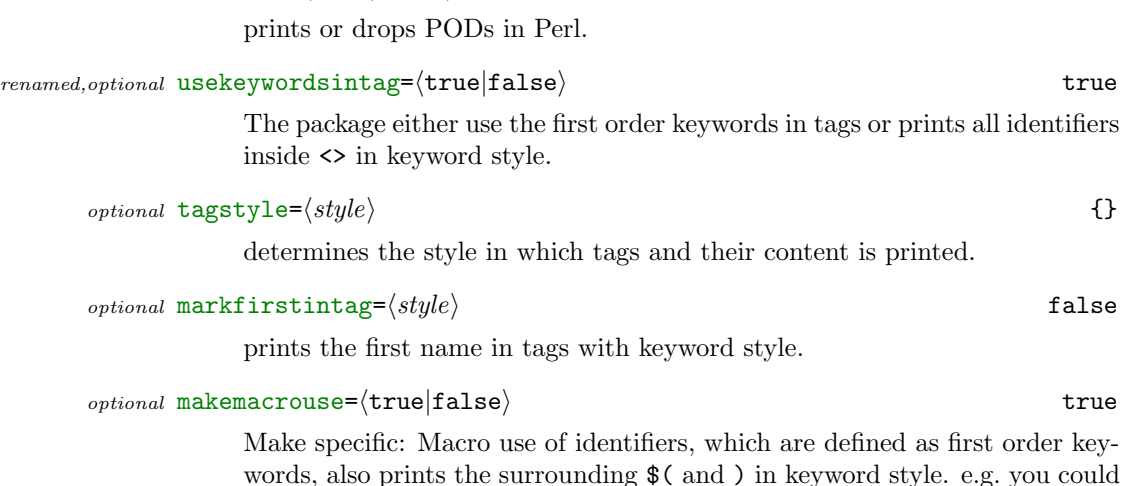

get \$(strip \$(BIBS)). If deactivated you get \$(strip \$(BIBS)).

optional printpod= $\langle true|false \rangle$  false

### <span id="page-29-0"></span>4.3.5 Figure out the appearance

### basicstyle=hbasic stylei {}

is selected at the beginning of each listing. You could use \footnotesize, \small, \itshape, \ttfamily, or something like that. The last token of  $\langle basic\ style>\n\text{style}\rangle$  must not read any following characters.

$$
\verb|identifiers| type \verb|/| style \verb|/| \verb|+| and \verb|+| |
$$

 $\text{commentstyle}$  \itshape

### <span id="page-30-0"></span> $stringstyle=\langle style\rangle$  {}

determines the style for non-keywords, comments, and strings. The last token can be an one-parameter command like \textbf or \underbar.

 $addon$  keywordstyle=[ $\langle \text{number} \rangle$ ][∗] $\langle \text{type} \rangle$  \bfseries

is used to print keywords. The optional  $\langle number \rangle$  argument is the class number to which the style should be applied.

Add-on: If you use the optional star after the (optional) class number, the keywords are printed uppercase— even if a language is case sensitive and defines lowercase keywords only. Maybe there should also be an option for lowercase keywords . . .

### deprecated ndkeywordstyle=hstylei keywordstyle

is equivalent to keywordstyle= $2\langle style\rangle$ .

# $\text{classoffset} = \langle number \rangle$  0

is added to all class numbers before the styles, keywords, identifiers, etc. are assigned. The example below defines the keywords directly; you could do it indirectly by selecting two different languages.

### \lstset{classoffset=0,

```
morekeywords={one,three,five},keywordstyle=\color{red},
classoffset=1,
morekeywords={two,four,six},keywordstyle=\color{blue},
classoffset=0}% restore default
```
one two three four five six

# \begin{lstlisting} one two three four five six \end{lstlisting}

 $\emph{addon,bug, optional \textbf{tex} \texttt{style} = [\ast] \left[ \left< \emph{class number} \right> \right] \left< \emph{style} \right>$  keywordstyle

# $\text{optional}$  directivestyle= $\langle style="color: red;">style$ )

determine the style of T<sub>EX</sub> control sequences and directives. Note that these

keys are present only if you've chosen an appropriate language.

The optional star of texcsstyle also highlights the backslash in front of the control sequence name. Note that this option is set for all texcs lists.

Bug: texcs... interferes with other keyword lists. If, for example, emph contains the word foo, then the control sequence \foo will show up in emphstyle.

 $emph=[\langle number \rangle]{\{\langle identifier \; list \rangle\}}$ 

 $moreemph=[\langle number \rangle]{\{\langle identifier \; list \rangle\}}$ 

deleteemph= $[\langle number \rangle]$ { $\langle identifier \; list \rangle$ }

<span id="page-31-1"></span> $\text{emptyle}=[\langle number \rangle]{\{\langle style\rangle\}}$ 

respectively define, add or remove the  $\langle identifier \; list \rangle$  from 'emphasize class  $\langle number \rangle'$ , or define the style for that class. If you don't give an optional argument, the package assumes  $\langle number \rangle = 1$ .

These keys are described more detailed in section [2.8.](#page-18-0)

delim= $[*[*]][\langle type \rangle][[\langle style \rangle]]\langle \text{delimiter}(s)\rangle$ 

 $moredelim=[*[*]][[\langle type \rangle]][\langle style \rangle]]\langle \text{delimiter}(s)\rangle$ 

deletedelim=[\*[\*]][ $\langle type \rangle$ ] $\langle delimiter(s)\rangle$ 

define, add, or remove user supplied delimiters. (Note that this does not affect strings or comments.)

In the first two cases  $\langle style\rangle$  is used to print the delimited code (and the delimiters). Here,  $\langle style\rangle$  could be something like  $\b{b}$ fseries or  $\i{itshape}$ , or it could refer to other styles via keywordstyle, keywordstyle2, emphstyle, etc.

Supported types are  $1$  and  $s$ , see the comment keys in section  $3.2$  for an explanation. If you use the prefix i, i.e. il or is, the delimiters are not printed, which is some kind of invisibility.

If you use one optional star, the package will detect keywords, comments, and strings inside the delimited code. With both optional stars, aditionally the style is applied cumulatively; see section [3.3.](#page-22-0)

# <span id="page-31-0"></span>4.3.6 Getting all characters right

# extendedchars=(true|false) or extendedchars true

allows or prohibits extended characters in listings, that means (national) characters of codes 128–255. If you use extended characters, you should load fontenc and/or inputenc, for example.

 $\text{inputencoding} = \langle encoding \rangle$  {}

determines the input encoding. The usage of this key requires the inputenc package; nothing happens if it's not loaded.

# $\text{update}$  (true|false) false

determines whether the left and right quote are printed " or ". This key requires the textcomp package if true.

# $\texttt{tabsize} = \langle \textit{number} \rangle$  8

sets tabulator stops at columns  $\langle number \rangle +1$ , 2· $\langle number \rangle +1$ , 3· $\langle number \rangle +1$ , and so on. Each tabulator in a listing moves the current column to the next tabulator stop.

 $\text{showtabs}=\langle \text{true} | \text{false} \rangle$  false

make tabulators visible or invisible. A visible tabulator looks like , but that can be changed. If you choose invisible tabulators but visible spaces, tabulators are converted to an appropriate number of spaces.

### <span id="page-32-1"></span> $\texttt{tab}=\langle \textit{tokens} \rangle$

 $\langle tokens \rangle$  is used to print a visible tabulator. You might want to use  $\cdot\$ \$\mapsto\$, \$\dashv\$ or something like that instead of the strange default definition.

# $\mathbf{s}$ howspaces= $\langle \mathbf{true} | \mathbf{false} \rangle$  false

lets all blank spaces appear  $\Box$  or as blank spaces.

# showstringspaces= $\langle true|false \rangle$  true

lets blank spaces in strings appear  $\cup$  or as blank spaces.

# $\{ 1 \text{ or } 1 \text{ or } 2 \text{ or } 3 \text{ or } 4 \text{ or } 5 \text{ or } 6 \text{ or } 7 \text{ or } 8 \text{ or } 9 \text{ or } 9 \text{ or }$

Whenever a listing contains a form feed,  $\langle tokens \rangle$  is executed.

# <span id="page-32-0"></span>4.3.7 Line numbers

### $numbers = (none|left|right)$  none

makes the package either print no line numbers, or put them on the left or the right side of a listing.

# $step number = \langle number \rangle$  1

All lines with "line number  $\equiv 0$  modulo  $\langle number \rangle$ " get a line number. If you turn line numbers on and off with numbers, the parameter stepnumber will keep its value. Alternatively you can turn them off via stepnumber=0 and on with a nonzero number, and keep the value of numbers.

### numberfirstline= $\langle true|false \rangle$  false

The first line of each listing gets numbered (if numbers are on at all) even if the line number is not divisible by stepnumber.

# $numberstyle=\langle style \rangle$

determines the font and size of the numbers.

### $numbersep=(dimension)$  10pt

is the distance between number and listing.

### $numberblanklines = \langle true|false \rangle$  true

If this is set to false, blank lines get no printed line number.

### $first number = (auto|last|/number)$  auto

auto lets the package choose the first number: a new listing starts with number one, a named listing continues the most recent same-named listing (see below), and a stand alone file begins with the number corresponding to the first input line.

last continues the numbering of the most recent listing and  $\langle number \rangle$  sets it to the number.

# $name = \langle name \rangle$

names a listing. Displayed environment-listings with the same name share a line counter if firstnumber=auto is in effect.

<span id="page-33-2"></span>data \thelstnumber \arabic{lstnumber}

prints the lines' numbers.

We show an example on how to redefine **\thelstnumber**. But if you test it, you won't get the result shown on the left.

\renewcommand\*\thelstnumber{\oldstylenums{\the\value{lstnumber}}}

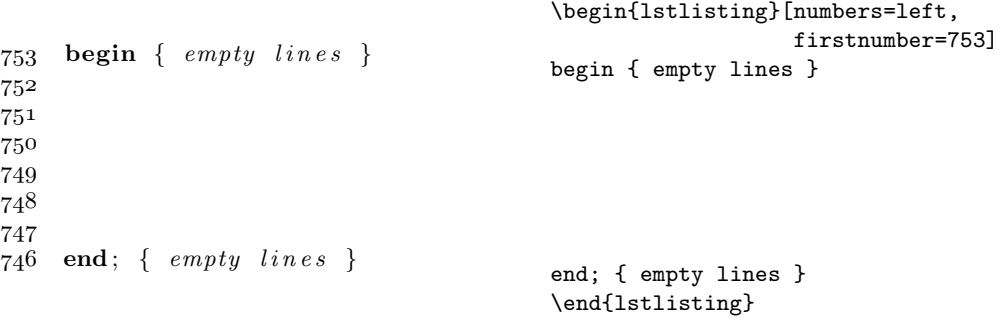

<span id="page-33-1"></span> $\rightarrow$  The example shows a sequence  $n, n + 1, \ldots, n + 7$  of 8 three-digit figures such that the sequence contains each digit  $0, 1, \ldots, 9$ . But 8 is not minimal with that property. Find the minimal number and prove that it is minimal. How many minimal sequences do exist? Now look at the generalized problem: Let  $k \in \{1, ..., 10\}$  be given. Find the minimal number  $m \in \{1, \ldots, 10\}$  such that there is a sequence  $n, n+1, \ldots, n+m-1$  of  $m$  k-digit figures which contains each digit  $\{0, \ldots, 9\}$ . Prove that the number is minimal. How many minimal sequences do exist?

If you solve this problem with a computer, write a TEX program!

# <span id="page-33-0"></span>4.3.8 Captions

In despite of LATEX standard behaviour, captions and floats are independent from each other here; you can use captions with non-floating listings.

```
title=\langletitle text\rangle
```
is used for a title without any numbering or label.

```
caption={[\langle short \rangle]\langle caption \ text \rangle}
```
The caption is made of \lstlistingname followed by a running number, a seperator, and  $\langle$  *caption text* $\rangle$ . Either the caption text or, if present,  $\langle$  *short* $\rangle$ will be used for the list of listings.

### $label=$ ( $name$ )

makes a listing referable via  $\ref{\langle name \rangle}.$ 

# \lstlistoflistings

prints a list of listings. Each entry is with descending priority either the short caption, the caption, the file name or the name of the listing, see also the key name in section [4.3.7.](#page-32-0)

 $nolol = \langle true | false \rangle$  or nolol

If true, the listing does not make it into the list of listings.

### data \lstlistlistingname Listings Listings

The header name for the list of listings.

# <span id="page-34-1"></span>data \lstlistingname Listing

The caption label for listings.

# $_{data}$  \thelstlisting  $\alpha$  \arabic{lstlisting}

prints the running number of the caption.

# $numberby chapter=\langle true|false \rangle$  true

If true, and \thechapter exists, listings are numbered by chapter. Otherwise, they are numbered sequentially from the beginning of the document. This key can only be used before \begin{document}.

### \lstname

prints the name of the current listing which is either the file name or the name defined by the name key. This command can be used to define a caption or title template, for example by \lstset{caption=\lstname}.

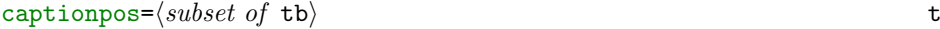

specifies the positions of the caption: top and/or bottom of the listing.

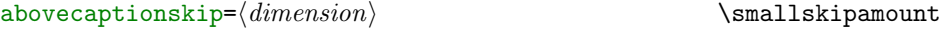

# belowcaptionskip= $\langle dimension \rangle$  \smallskipamount

is the vertical space respectively above or below each caption.

# <span id="page-34-0"></span>4.3.9 Margins and line shape

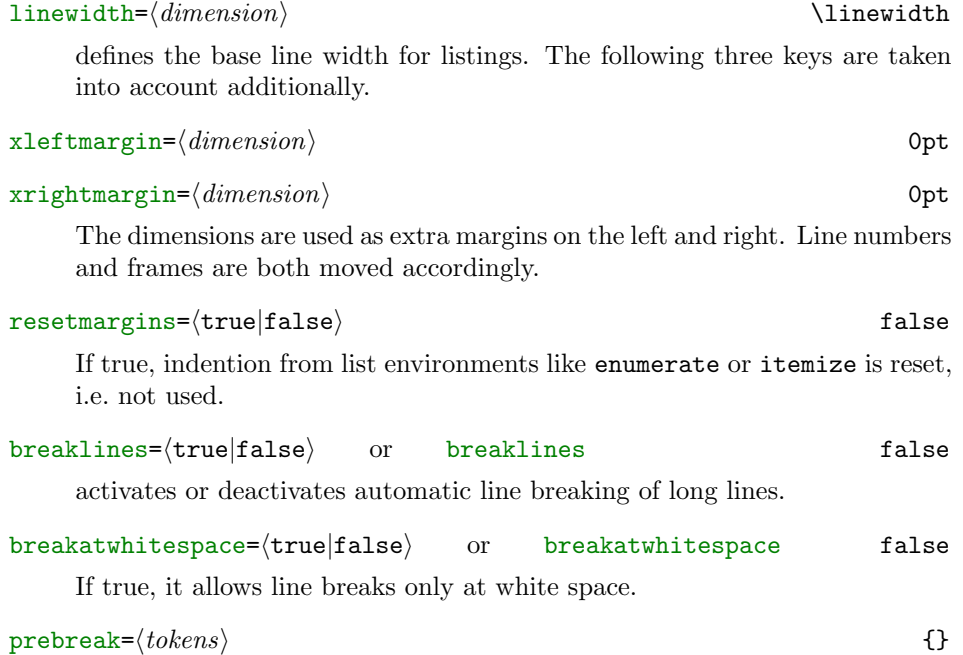

# <span id="page-35-1"></span> $\text{postbreak}=\langle tokens \rangle$  {}

 $\langle tokens\rangle$  appear at the end of the current line respectively at the beginning of the next (broken part of the) line.

You must not use dynamic space (in particular spaces) since internally we use  $\distance$ . However  $\space$  is redefined to be used inside  $\langle tokens \rangle$ .

$$
breakindent = \langle dimension \rangle
$$

is the indention of the second, third,  $\dots$  line of broken lines.

### breakautoindent= $\langle true|false \rangle$  or breakautoindent true

activates or deactivates automatic indention of broken lines. This indention is used additionally to breakindent, see the example below. Visible spaces or visible tabulators might set this auto indention to zero.

In the following example we use tabulators to create long lines, but the verbatim part uses tabsize=1.

\lstset{postbreak=\space, breakindent=5pt, breaklines}

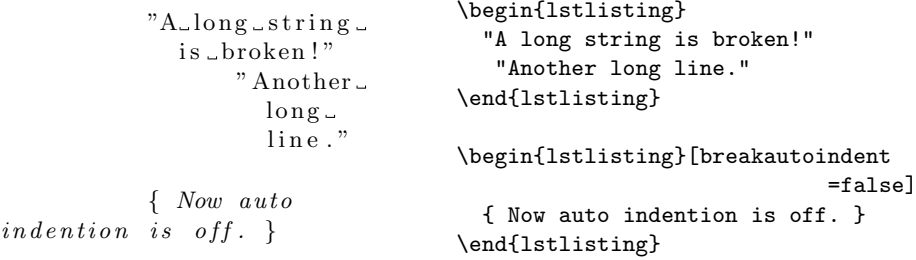

## <span id="page-35-0"></span>4.3.10 Frames

frame= $\langle$ none|leftline|topline|bottomline|lines|single|shadowbox $\rangle$  none

draws either no frame, a single line on the left, at the top, at the bottom, at the top and bottom, a whole single frame, or a shadowbox.

Note that fancyvrb supports the same frame types except shadowbox. The shadow color is rulesepcolor, see below.

# $frame=\langle subset \ of \ the \mbox{th} \mbox{TRBL} \rangle$  {}

The characters trblTRBL designate lines at the top and bottom of a listing and to lines on the right and left. Upper case characters are used to draw double rules. So frame=tlrb draws a single frame and frame=TL double lines at the top and on the left.

Note that frames usually reside outside the listing's space.

# $\text{frameround}=\langle t|f\rangle\langle t|f\rangle\langle t|f\rangle$

The four letters designate the top right, bottom right, bottom left and top left corner. In this order. t makes the according corner round. If you use round corners, the rule width is controlled via \thinlines and \thicklines.

Note: The size of the quarter circles depends on framesep and is independent of the extra margins of a frame. The size is possibly adjusted to fit LATEX's circle sizes.

<span id="page-36-0"></span>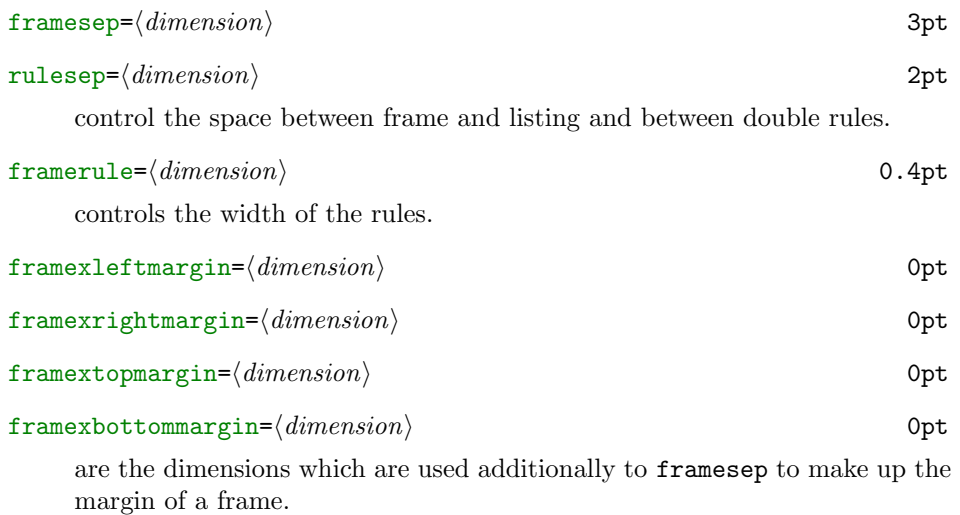

backgroundcolor= $\langle color\; command \rangle$ 

 $rulecolor={\langle color\ command \rangle}$ 

fillcolor= $\langle color\ command \rangle$ 

 $rule$ sepcolor= $\langle color\text{ command}\rangle$ 

specify the colour of the background, the rules, the space between 'text box' and first rule, and of the space between two rules, respectively. Note that the value requires a \color command, for example rulecolor=\color{blue}.

frame does not work with fancyvrb=true or when the package internally makes a \hbox around the listing! And there are certainly more problems with other commands; please take the time to make a (bug) report.

\lstset{framexleftmargin=5mm, frame=shadowbox, rulesepcolor=\color{blue}}

```
1 for i := maxint to 0 do
2 begin
\{ do \ nothing \}4 end ;
```

```
\begin{lstlisting}[numbers=left]
for i:=maxint to 0 do
begin
    { do nothing }
end;
\end{lstlisting}
```
Note here the use of framexleftmargin to include the line numbers inside the frame.

Do you want exotic frames? Try the following key if you want, for example,

```
\frac{1}{\sqrt{2}}for i := maxint to 0 do
begin
   \{ do not thing \}end ;
✝ ✆
```

```
\begin{lstlisting}
for i:=maxint to 0 do
begin
    { do nothing }
end;
\end{lstlisting}
```
<span id="page-37-1"></span> $\frac{1}{t}$  frameshape={ $\langle top \ shape \rangle$ }{ $\langle left \ shape \rangle$ }{ $\langle right \ shape \rangle$ }{ $\langle bottom \ shape \rangle$ }

gives you full control over the drawn frame parts. The arguments are not case sensitive.

Both  $\langle left\ shape\rangle$  and  $\langle right\ shape\rangle$  are 'left-to-right' y|n character sequences (or empty). Each y lets the package draw a rule, otherwise the rule is blank. These vertical rules are drawn 'left-to-right' according to the specified shapes. The example above uses yny.

 $\langle top\ shape\rangle$  and  $\langle bottom\ shape\rangle$  are 'left-rule-right' sequences (or empty). The first 'left-rule-right' sequence is attached to the most inner rule, the second to the next, and so on. Each sequence has three characters: 'rule' is either y or n; 'left' and 'right' are y, n or r (which makes a corner round). The example uses RYRYNYYYY for both shapes: RYR describes the most inner (top and bottom) frame shape, YNY the middle, and YYY the most outer.

To summarize, the example above used

# % \lstset{frameshape={RYRYNYYYY}{yny}{yny}{RYRYNYYYY}}

Note that you are not resticted to two or three levels. However you'll get in trouble if you use round corners when they are too big.

# <span id="page-37-0"></span>4.3.11 Indexing

 $index=[\langle number \rangle][\langle keyword \; classes \rangle][\langle identifiers \rangle]$ 

 $moreindex = [\langle number \rangle] [\langle keyword \; classes \rangle] {\langle \; identifies \rangle}$ 

deleteindex= $[\langle number \rangle]$ [ $\langle keyword \; classes \rangle$ ]{ $\langle identifiers \rangle$ }

define, add and remove  $\langle \text{identifiers} \rangle$  and  $\langle \text{keyword classes} \rangle$  from the index class list  $\langle number \rangle$ . If you don't specify the optional number, the package assumes  $\langle number \rangle = 1$ .

Each appearance of the explicitly given identifiers and each appearance of the identifiers of the specified  $\langle keyword \; classes \rangle$  is indexed. For example, you could write index=[1][keywords] to index all keywords. Note that [1] is required here—otherwise we couldn't use the second optional argument.

 $indexstyle \sum_{\text{values} \{tokens \ (one-parameter \ command) \}$  \lstindexmacro

 $\langle tokens \rangle$  actually indexes the identifiers for the list  $\langle number \rangle$ . In contrast to the style keys,  $\langle tokens \rangle$  must read exactly one parameter, namely the identifier. Default definition is\lstindexmacro

% \newcommand\lstindexmacro[1]{\index{{\ttfamily#1}}}

which you shouldn't modify. Define your own indexing commands and use them as argument to this key.

Section [2.9](#page-19-0) describes this feature in detail.

# <span id="page-38-1"></span><span id="page-38-0"></span>4.3.12 Column alignment

columns= $[\langle c|1|r \rangle] \langle alignment \rangle$  [c]fixed

selects the column alignment. The  $\langle alignment \rangle$  can be fixed, flexible, spaceflexible, or fullflexible; see section [2.10](#page-20-0) for details.

The optional c, l, or r controls the horizontal orientation of smallest output units (keywords, identifiers, etc.). The arguments work as follows, where vertical bars visualize the effect:  $\lfloor \operatorname{listing} \rfloor$ ,  $\lfloor \operatorname{listing} \rfloor$ , and  $\lfloor \operatorname{listing} \rfloor$  in fixed column mode, | listing |, |listing |, and | listing| with flexible columns, and |listing|, |listing|, and |listing| with space-flexible or full flexible columns (which ignore the optional argument, since they do not add extra space around printable characters).

### $flexible columns = \langle true | false \rangle$  or flexiblecolumns false

selects the most recently selected flexible or fixed column format, refer to section [2.10.](#page-20-0)

```
\hat{f} keepspaces=\langletrue|false\rangle false
```
keepspaces=true tells the package not to drop spaces to fix column alignment and always converts tabulators to spaces.

# basewidth= $\langle$  dimension $\rangle$  or

# basewidth={ $\frac{f\frac{1}{\epsilon}}{\frac{f\frac{1}{\epsilon}}{2}}$ ,  $\frac{f\left(\frac{1}{\epsilon}t\right)}{2}$  {0.6em,0.45em}

sets the width of a single character box for fixed and flexible column mode (both to the same value or individually).

### fontadjust= $\langle true|false \rangle$  or fontadjust false

If true the package adjusts the base width every font selection. This makes sense only if basewidth is given in font specific units like 'em' or 'ex' otherwise this boolean has no effect.

After loading the package, it doesn't adjust the width every font selection: it looks at basewidth each listing and uses the value for the whole listing. This is possibly inadequate if the style keys in section [4.3.5](#page-29-0) make heavy font size changes, see the example below.

Note that this key might disturb the column alignment and might have an effect on the keywords' appearance!

\lstset{commentstyle=\scriptsize}

```
{ s c r i p t s i z e f o n t
   does n 't \, look \, good \}for i := maxint to 0 do
begin
     \{ do nothing \}end ;
                                        \begin{lstlisting}
                                        { scriptsize font
                                          doesn't look good }
                                        for i:=maxint to 0 do
                                        begin
                                             { do nothing }
                                        end;
                                        \end{lstlisting}
```

```
\{ scriptsize font
  looks better now }
for i := maxint to 0 do
b e g in
    \{ do not himg \}end ;
                                       \begin{lstlisting}[fontadjust]
                                       { scriptsize font
                                        looks better now }
                                      for i:=maxint to 0 do
                                      begin
                                           { do nothing }
                                       end;
                                       \end{lstlisting}
```
### <span id="page-39-0"></span>4.3.13 Escaping to L<sup>4</sup>T<sub>F</sub>X

Note: Any escape to  $\cancel{B}T\cancel{p}X$  may disturb the column alignment since the package can't control the spacing there.

texcl=(true|false) or texcl false

activates or deactivates LATEX comment lines. If activated, comment line delimiters are printed as usual, but the comment line text (up to the end of line) is read as LAT<sub>EX</sub> code and typeset in comment style.

The example uses C++ comment lines (but doesn't say how to define them). Without \upshape we would get *calculate* since the comment style is \itshape.

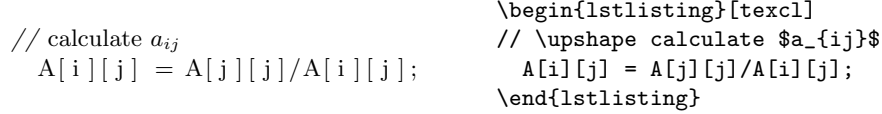

# mathescape=(true|false) false

activates or deactivates special behaviour of the dollar sign. If activated a dollar sign acts as T<sub>E</sub>X's text math shift.

This key is useful if you want to typeset formulas in listings.

 $\texttt{escapechar}=\langle \textit{character} \rangle$  or  $\texttt{escapechar}={} \{ \}$  {}

If not empty the given character escapes the user to LATEX: all code between two such characters is interpreted as LATEX code. Note that TEX's special characters must be entered with a preceding backslash, e.g. escapechar=\%.

 $\text{escape} \text{inside}=\text{character} \setminus \text{character} \quad \text{or} \quad \text{escape} \text{inside} = \{\}$ 

Is a generalization of escapechar. If the value is not empty, the package escapes to LATEX between the first and second character.

 $\text{escapebegin} = \langle tokens \rangle$ 

 $\epsilon$  escapeend= $\langle tokens \rangle$  {}

The tokens are executed at the beginning respectively at the end of each escape, in particular for texcl. See section [8](#page-57-0) for an application.

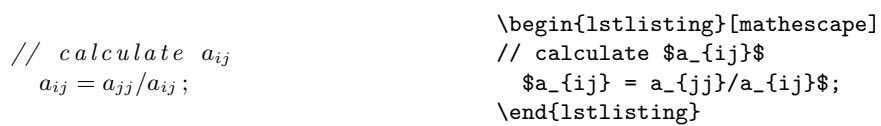

```
// c \, a \, l \, c ulate a_{ij}a_{ij} = a_{jj}/a_{ij};
                                              \begin{lstlisting}[escapechar=\%]
                                              // calc%ulate $a_{ij}$%
                                                %$a_{ij} = a_{jj}/a_{ij}$%;
                                              \end{lstlisting}
// c \, a \, l \, c ulate a_{ij}a_{ij} = a_{jj}/a_{ij};
                                              \lstset{escapeinside=''}
                                              \begin{lstlisting}
                                              // calc'ulate $a_{ij}$'
                                                 'sa_{i} = a_{jj}/a_{i};
                                              \end{lstlisting}
```
In the first example the comment line up to  $a_{ij}$  has been typeset by the listings package in comment style. The  $a_{ij}$  itself is typeset in 'TEX math mode' without comment style. About half of the comment line of the second example has been typeset by this package, and the rest is in 'LAT<sub>EX</sub> mode'.

To avoid problems with the current and future version of this package:

- 1. Don't use any commands of the listings package when you have escaped to LATEX.
- 2. Any environment must start and end inside the same escape.
- 3. You might use \def, \edef, etc., but do not assume that the definitions are present later, unless they are \global.
- 4. \if \else \fi, groups, math shifts  $\$  and  $\$ , ... must be balanced within each escape.
- $5. \ldots$

Expand that list yourself and mail me about new items.

# <span id="page-40-0"></span>4.4 Interface to fancyvrb

The fancyvrb package—fancy verbatims—from Timothy van Zandt provides macros for reading, writing and typesetting verbatim code. It has some remarkable features the listings package doesn't have. (Some are possible, but you must find somebody who will implement them  $;-$ ).

 $fancyvrb = \langle true|false \rangle$ 

activates or deactivates the interface. If active, verbatim code is read by fancyvrb but typeset by listings, i.e. with emphasized keywords, strings, comments, and so on. Internally we use a very special definition of \FancyVerbFormatLine.

This interface works with Verbatim, BVerbatim and LVerbatim. But you shouldn't use fancyvrb's defineactive. (As far as I can see it doesn't matter since it does nothing at all, but for safety  $\dots$ ) If fancy wrb and listings provide similar functionality, you should use fancyvrb's.

 $fvcmdparams={\text{command}_1}{\text{label}}$ 

```
morefvcm\bar{q}params=\langle command_1\rangle\langle number_1\rangle...
```
If you use fancyvrb's commandchars, you must tell the listings package how many arguments each command takes. If a command takes no arguments, there is nothing to do.

The first (third, fifth, . . . ) parameter to the keys is the command and the second (fourth, sixth,  $\dots$ ) is the number of arguments that command takes. So, if you want to use \textcolor{red}{keyword} with the fancyvrb-listings interface, you should write \lstset{morefvcmdparams=\textcolor 2}.

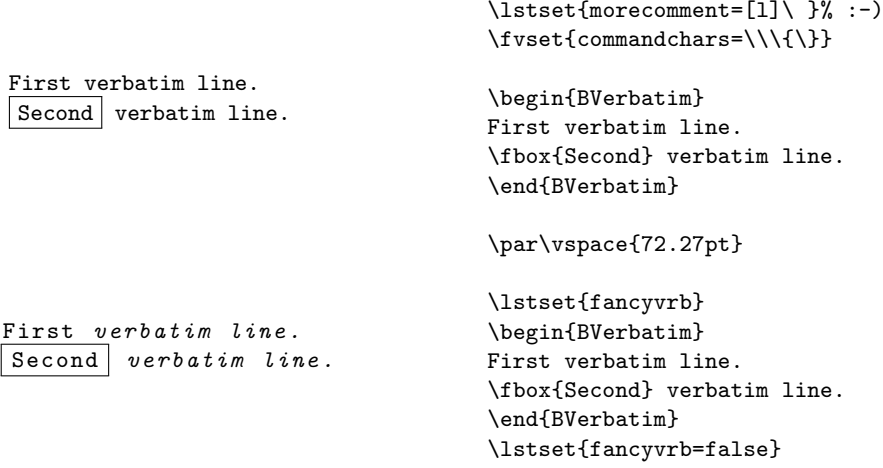

The lines typeset by the listings package are wider since the default basewidth doesn't equal the width of a single typewriter type character. Moreover, note that the first space begins a comment as defined at the beginning of the example.

# <span id="page-41-0"></span>4.5 Environments

If you want to define your own pretty-printing environments, try the following command. The syntax comes from LAT<sub>EX</sub>'s \newenvironment.

```
\lstnewenvironment
         \{\langle name \rangle\}[\langle number \rangle][\langle opt. default arg.)]
         \{\langle starting\ code \rangle\}\{\langle ending\ code\rangle\}
```
As a simple example we could just select a particular language.

```
\lstnewenvironment{pascal}
   {\lstset{language=pascal}}
   {}
 for i := maxint to 0 do
 begin
     \{ do\ nothing\}end ;
                                        \begin{pascal}
                                        for i:=maxint to 0 do
                                        begin
                                            { do nothing }
                                        end;
                                        \end{pascal}
```
<span id="page-42-2"></span>Doing other things is as easy, for example, using more keys and adding an optional argument to adjust settings each listing:

```
%\lstnewenvironment{pascalx}[1][]
% {\lstset{language=pascal,numbers=left,numberstyle=\tiny,float,#1}}
% {}
```
# <span id="page-42-0"></span>4.6 Short Inline Listing Commands

Short equivalents of \lstinline can also be defined, in a manner similar to the short verbatim macros provided by shortvrb.

 $\Lambda$ lstMakeShortInline $[(\textit{options})] \langle \textit{character} \rangle$ 

defines  $\langle character \rangle$  to be an equivalent of  $\Lambda[\{\mathcal{options}\}] \backslash character$ , allowing for a convenient syntax when using lots of inline listings.

 $\langle$ lstDeleteShortInline $\langle$ *character* $\rangle$ 

removes a definition of  $\langle character \rangle$  created by **\lstMakeShortInline**, and returns  $\langle character \rangle$  to its previous meaning.

# <span id="page-42-1"></span>4.7 Language definitions

You should first read section [3.2](#page-21-2) for an introduction to language definitions. Otherwise you're probably unprepared for the full syntax of \lstdefinelanguage.

# \lstdefinelanguage

 $[\lceil\langle dialect \rangle] \rceil \langle \langle language \rangle \rangle$  $\left[ \left[ \left( \text{base \; dialect} \right) \right] \left\{ \left\langle \text{and base } \text{language} \right\rangle \right\} \right]$  $\{\langle key = value \; list \rangle\}$  $\left[ \left[ \left\langle \mathit{list \ of \ required \ aspects} \ (keyword comments, text, etc.) \right\rangle \right] \right]$ 

defines the (given dialect of the) programming language  $\langle \text{language}\rangle$ . If the language definition is based on another definition, you must specify the whole  $[\langle base\ dialect \rangle]\{\langle and\ base\ language \rangle\}.$  Note that an empty  $\langle base\ dialect \rangle$ uses the default dialect!

The last optional argument should specify all required aspects. This is a delicate point since the aspects are described in the developer's guide. You might use existing languages as templates. For example, ANSI C uses keywords, comments, strings and directives.

\lst@definelanguage has the same syntax and is used to define languages in the driver files.

 $\rightarrow$  Where should I put my language definition? If you need the language for one particular document, put it into the preamble of that document. Otherwise create the local file 'lstlang0.sty' or add the definition to that file, but use '\lst@definelanguage' instead of '\lstdefinelanguage'. However, you might want to send the definition to the address in section [2.1.](#page-9-1) Then it will be included with the rest of the languages distributed with the package, and published under the LATEX Project Public License.

### $\langle \text{alias}\rangle$ { $\langle \text{language}\rangle$ }

defines an alias for a programming language. Each  $\langle alias \rangle$  is redirected to the same dialect of  $\langle \text{language} \rangle$ . It's also possible to define an alias for one particular dialect only:

<span id="page-43-0"></span> $\langle$ lstalias [ $\langle alias\ dialect \rangle$ ] $\{ \langle dialect \rangle$ ] $\{ \langle language \rangle \}$ 

Here all four parameters are *nonoptional* and an alias with empty  $\langle dialect \rangle$ will select the default dialect. Note that aliases cannot be chained: The two aliases '\lstalias{foo1}{foo2}' and '\lstalias{foo2}{foo3}' will not redirect foo1 to foo3.

All remaining keys in this section are intended for building language definitions. No other key should be used in such a definition!

Keywords We begin with keyword building keys. Note: If you want to enter  $\setminus$ ,  $\setminus$ ,  $\setminus$ ,  $\sharp$ ,  $\star$  or  $\&$  as (part of) an argument to the keywords below, you must do it with a preceding backslash!

 $_{fbug}$  keywordsprefix= $\langle prefix \rangle$ 

All identifiers starting with  $\langle prefix \rangle$  will be printed as first order keywords.

Bugs: Currently there are several limitations. (1) The prefix is always case sensitive. (2) Only one prefix can be defined at a time. (3) If used 'standalone' outside a language definition, the key might work only after selecting a nonempty language (and switching back to the empty language if necessary). (4) The key does not respect the value of classoffset and has no optional class  $\langle number \rangle$  argument.

keywords= $[\langle number \rangle] \{ \langle list \ of \ keywords \rangle \}$ 

 $morekeywords=[{number}]$  { $\langle list\ of\ keywords \rangle$ }

deletekeywords= $[\langle number \rangle]$ { $\langle list \ of \ keywords \rangle$ }

define, add to or remove the keywords from keyword list  $\langle number \rangle$ . The use of keywords is discouraged since it deletes all previously defined keywords in the list and is thus incompatible with the alsolanguage key.

Please note the keys alsoletter and alsodigit below if you use unusual charaters in keywords.

deprecated ndkeywords= $\{\langle list\ of\ keywords \rangle\}$ 

deprecated morendkeywords= $\{\langle list\ of\ keywords\rangle\}$ 

deprecated deletendkeywords= $\{$ list of keywords $\}$ 

define, add to or remove the keywords from keyword list 2; note that this is equivalent to keywords=[2]. . . etc. The use of ndkeywords is strongly discouraged.

addon,optional  $text{excs}=[\text{class number}] {\{\text{list of control sequences (without backslashes)}\}}$ 

addon,optional moretexcs= $[\{class number\}]$ { $\{list of control sequences (without backslashes)\}$ }

addon,optional deletetexcs= $[(class number)]$ { $\{list of control sequences (without backclasses)\}$ } Ditto for control sequences in T<sub>E</sub>X and L<sup>AT</sup>EX.

optional directives= $\{\langle list\ of\ compiler\ directories\rangle\}$ 

optional moredirectives= $\{$ (list of compiler directives)}

<span id="page-44-1"></span><span id="page-44-0"></span>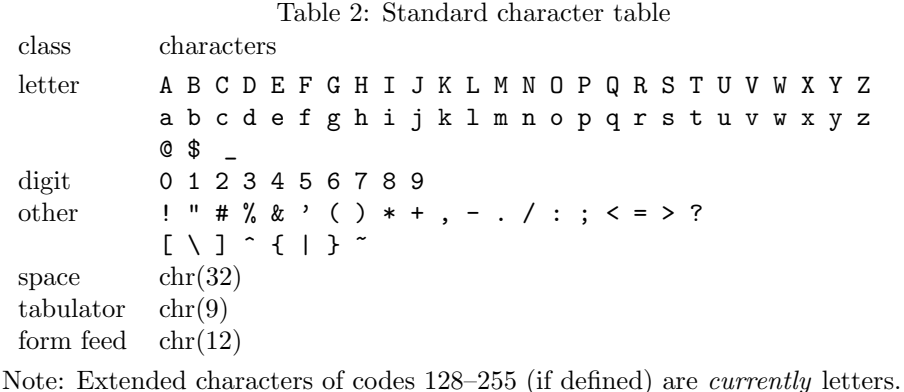

optional deletedirectives= $\{\langle list\ of\ compiler\ directories\rangle\}$ 

defines compiler directives in C, C++, Objective-C, and POV.

# $sensitive=$ (true|false)

makes the keywords, control sequences, and directives case sensitive and insensitive, respectively. This key affects the keywords, control sequences, and directives only when a listing is processed. In all other situations they are case sensitive, for example, deletekeywords={save,Test} removes 'save' and 'Test', but neither 'SavE' nor 'test'.

alsoletter= $\{\langle character \ sequence \rangle\}$ 

# alsodigit= $\{\langle character\ sequence\rangle\}$

# alsoother= $\{\langle character \ sequence\rangle\}$

All identifiers (keywords, directives, and such) consist of a letter followed by alpha-numeric characters (letters and digits). For example, if you write keywords={one-two,\#include}, the minus sign must become a digit and the sharp a letter since the keywords can't be detected otherwise.

Table [2](#page-44-0) show the standard configuration of the listings package. The three keys overwrite the default behaviour. Each character of the sequence becomes a letter, digit and other, respectively.

# otherkeywords= $\{\langle keywords \rangle\}$

Defines keywords that contain other characters, or start with digits. Each given 'keyword' is printed in keyword style, but without changing the 'letter', 'digit' and 'other' status of the characters. This key is designed to define keywords like  $\Rightarrow$ ,  $\Rightarrow$ ,  $\Rightarrow$ of another (like -- and -->), you must specify the shorter first.

renamed, optional  $tag=$  (character) i or tag={}

The first order keywords are active only between the first and second character. This key is used for HTML.

# <span id="page-45-0"></span>Strings

 $string=[\n\langle b|d|m|bd|s\rangle]\{\n\langle\ndelimiter (character) \rangle\}$ 

 $morestring=[\langle b|d|m|bd|s\rangle]\{\langle\text{delimiter}\rangle\}$ 

deletestring= $[\langle b|d|m|bd|s\rangle]$ { $\langle delimeter \rangle$ }

define, add to or delete the delimiter from the list of string delimiters. Starting and ending delimiters are the same, i.e. in the source code the delimiters must match each other.

The optional argument is the type and controls the how the delimiter itself is represented in a string or character literal: it is escaped by a backslash, doubled (or both is allowed via bd). Alternately, the type can refer to an unusual form of delimiter: string delimiters (akin to the s comment type) or matlab-style delimiters. The latter is a special type for Ada and Matlab and possibly other languages where the string delimiters are also used for other purposes. It is equivalent to d, except that a string does not start after a letter, a right parenthesis, a right bracket, or some other characters.

# Comments

 $comment=[\langle type \rangle]\langle\,delimiter(s)\rangle$ 

 $morecomment=[\langle type \rangle]\langle\text{delimiter}(s)\rangle$ 

### deletecomment= $[\langle type \rangle] \langle delimeter(s) \rangle$

Ditto for comments, but some types require more than a single delimiter. The following overview uses morecomment as the example, but the examples apply to comment and deletecomment as well.

### $morecomment=[1]\langle\,delimiter \rangle$

The delimiter starts a comment line, which in general starts with the delimiter and ends at end of line. If the character sequence // should start a comment line (like in C++, Comal 80 or Java), morecomment= $[1]//$  is the correct declaration. For Matlab it would be more comment= $[1]\$ .  $\%$ —note the preceding backslash.

### morecomment=[s]{ $\{delimiter\}$ }{ $\{delimiter\}$ }

Here we have two delimiters. The second ends a comment starting with the first delimiter. If you require two such comments you can use this type twice. C, Java, PL/I, Prolog and SQL all define single comments via morecomment=[s]{/\*}{\*/}, and Algol does it with morecomment=[s] $\{\{\}\}\$ , which means that the sharp delimits both beginning and end of a single comment.

### $morecomment=[n]{\{\\delimiter}\}{}{\{\\delimiter}\}$

is similar to type s, but comments can be nested. Identical arguments are not allowed—think a while about it! Modula-2 and Oberon-2 use morecomment= $[n]$ { $(*$ }{\*)}.

 $morecomment=[f]\langle\text{delimiter}\rangle$ 

<span id="page-46-1"></span> $morecomment=[f][commentstyle]$ [ $\langle n=preceding \ columns \rangle$ ] $\langle delimeter \rangle$ 

The delimiter starts a comment line if and only if it appears on a fixed column-number, namely if it is in column  $n$  (zero based).

optional keywordcomment={ $\{keywords\}$ }

optional morekeywordcomment={ $\{keywords\}$ }

### optional deletekeywordcomment= $\{\langle keywords\rangle\}$

A keyword comment begins with a keyword and ends with the same keyword. Consider keywordcomment={comment,co}. Then 'comment. . . comment' and  $'co... co'$  are comments.

optional keywordcommentsemicolon={ $\{keywords\}$ }{ $\{keywords\}$ }{ $\{keywords\}$ }

The definition of a 'keyword comment semicolon' requires three keyword lists, e.g. {end}{else,end}{comment}. A semicolon always ends such a comment. Any keyword of the first argument begins a comment and any keyword of the second argument ends it (and a semicolon also); a comment starting with any keyword of the third argument is terminated with the next semicolon only. In the example all possible comments are 'end. . . else', 'end...end' (does not start a comment again) and 'comment...;' and 'end...;'. Maybe a curious definition, but Algol and Simula use such comments.

Note: The keywords here need not to be a subset of the defined keywords. They won't appear in keyword style if they aren't.

### $\textit{optional}$  podcomment= $\langle \texttt{true} | \texttt{false} \rangle$

activates or deactivates PODs—Perl specific.

# <span id="page-46-0"></span>4.8 Installation

## Software installation

1. Following the TEX directory structure (TDS), you should put the files of the listings package into directories as follows:

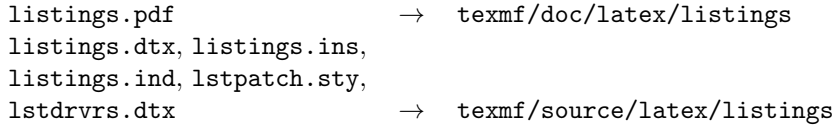

Note that you may not have a patch file lstpatch.sty. If you don't use the TDS, simply adjust the directories below.

- 2. Create the directory texmf/tex/latex/listings or, if it exists already, remove all files except  $\texttt{lst}(\textit{whatever})0 \text{.sty}$  and  $\texttt{lstlocal} \text{.cfg from it.}$
- 3. Change the working directory to texmf/source/latex/listings and run listings.ins through TFX.
- 4. Move the generated files to texmf/tex/latex/listings if this is not already done.

<span id="page-47-2"></span>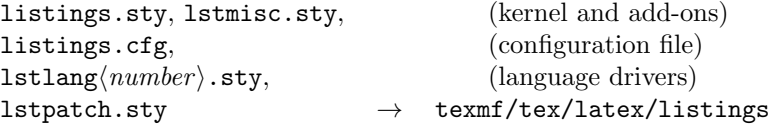

- 5. If your TEX implementation uses a file name database, update it.
- 6. If you receive a patch file later on, put it where listings.sty is (and update the file name database).

Note that listings requires at least version 1.10 of the keyval package included in the graphics bundle by David Carlisle.

Software configuration Read this only if you encounter problems with the standard configuration or if you want the package to suit foreign languages, for example.

Never modify a file from the listings package, in particular not the configuration file. Each new installation or new version overwrites it. The software license allows modification, but I can't recommend it. It's better to create one or more of the files

> lstmisc0.sty for local add-ons (see the developer's guide), lstlang0.sty for local language definitions (see [4.7\)](#page-42-1), and lstlocal.cfg as local configuration file

and put them in the same directory as the other listings files. These three files are not touched by a new installation unless you remove them. If lstlocal.cfg exists, it is loaded after listings.cfg. You might want to change one of the following parameters.

 $data$  \lstaspectfiles contains lstmisc0.sty,lstmisc.sty

data \lstlanguagefiles contains lstlang0.sty,lstlang1.sty,lstlang2.sty,lstlang3.sty

The package uses the specified files to find add-ons and language definitions.

Moreover, you might want to adjust \lstlistlistingname, \lstlistingname, defaultdialect, \lstalias, or \lstalias as described in earlier sections.

# <span id="page-47-0"></span>5 Experimental features

This section describes the more or less unestablished parts of this package. It's unlikely that they will all be removed (unless stated explicitly), but they are liable to (heavy) changes and improvements. Such features have been †-marked in the last sections. So, if you find anything †-marked here, you should be very, very careful.

# <span id="page-47-1"></span>5.1 Listings inside arguments

There are some things to consider if you want to use \lstinline or the listing environment inside arguments. Since T<sub>EX</sub> reads the argument before the 'lstmacro' is executed, this package can't do anything to preserve the input: spaces shrink to one space, the tabulator and the end of line are converted to spaces,

<span id="page-48-2"></span>TEX's comment character is not printable, and so on. Hence, you must work a bit more. You have to put a backslash in front of each of the following four characters: \{}%. Moreover you must protect spaces in the same manner if: (i) there are two or more spaces following each other or (ii) the space is the first character in the line. That's not enough: Each line must be terminated with a 'line feed'  $\sim$  J. And you can't escape to LATEX inside such listings!

The easiest examples are with **\lstinline** since we need no line feed.

```
%\footnote{\lstinline{var i:integer;} and
% \lstinline!protected\ \ spaces! and
% \fbox{\lstinline!\\\{\}\%!}}
```
yields<sup>[1](#page-48-1)</sup> if the current language is Pascal. Note that this example shows another experimental feature: use of argument braces as delimiters. This is described in section [4.2.](#page-26-0)

And now an environment example:

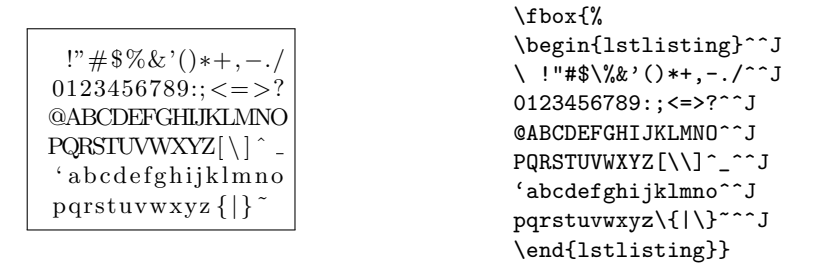

You might wonder that this feature is still experimental. The reason: You shouldn't use listings inside arguments; it's not always safe.

# <span id="page-48-0"></span>5.2 † Export of identifiers

It would be nice to export function or procedure names. In general that's a dream so far. The problem is that programming languages use various syntaxes for function and procedure declaration or definition. A general interface is completely out of the scope of this package—that's the work of a compiler and not of a pretty-printing tool. However, it is possible for particular languages: in Pascal, for instance, each function or procedure definition and variable declaration is preceded by a particular keyword. Note that you must request the following keys with the procnames option: \usepackage[procnames]{listings}.

```
\{+ \{+ \} \} \{+ \} \} \{+ \} \{+ \} \{+ \} \{+ \} \{+ \} \{+ \} \{+ \} \{+ \} \{+ \} \{+ \} \{+ \} \{+ \} \{+ \} \{+ \} \{+ \} \{+ \} \{+
```
 $forational$  moreprocnamekeys={ $\langle keywords \rangle$ }

 $potential$  deleteprocnamekeys= $\{\langle keyword s \rangle\}$ 

each specified keyword indicates a function or procedure definition. Any identifier following such a keyword appears in 'procname' style. For Pascal you might use

% procnamekeys={program,procedure,function}

<span id="page-48-1"></span><sup>&</sup>lt;sup>1</sup>var i:integer; and protected spaces and  $\left\langle \right. \right\}$ 

<span id="page-49-2"></span> $\forall$  toptional procnamestyle= $\langle style \rangle$   $\rangle$ 

defines the style in which procedure and function names appear.

 ${\it (potential in a 1) }$  false false false false false false false

If activated, procedure and function names are also indexed.

To do: The procnames aspect is unsatisfactory (and has been unchanged at least since 2000). It marks and indexes the function definitions so far, but it would be possible to mark also the following function calls, for example. A key could control whether function names are added to a special keyword class, which then appears in 'procname' style. But should these names be added globally? There are good reasons for both. Of course, we would also need a key to reset the name list.

# <span id="page-49-0"></span>5.3 † Hyperlink references

This very small aspect must be requested via the hyper option since it is experimental. One possibility for the future is to combine this aspect with procnames. Then it should be possible to click on a function name and jump to its definition, for example.

 $<sub>1</sub>$  ( $<sub>1</sub>$ )  $<sub>2</sub>$  ( $<sub>2</sub>$ )  $<sub>3</sub>$  ( $<sub>4</sub>$ )  $<sub>4</sub>$ )  $<sub>5</sub>$ </sub></sub></sub></sub></sub></sub></sub></sub>

 $<sub>1</sub>$   $<sub>1</sub>$   $<sub>1</sub>$  $<sub>2</sub>$  $<sub>2</sub>$  $<sub>3</sub>$  $<sub>4</sub>$  $<sub>5</sub>$  $<sub>6</sub>$  $<sub>7</sub>$  $<sub>8</sub>$  $<sub>9</sub>$  $<sub>1</sub>$  $<sub>1</sub>$  $<sub>1</sub>$  $<sub>1</sub>$  $<sub>1</sub>$  $<sub>1</sub>$  $<sub>1</sub>$  $<sub>1</sub>$  $<sub>1</sub>$  $<sub>1</sub>$  $<sub>1</sub>$  $<sub>1</sub>$  $</sub></sub></sub></sub></sub></sub></sub></sub></sub></sub></sub></sub></sub></sub></sub></sub></sub></sub></sub></sub></sub></sub></sub></sub></sub>$ 

```
forational deletehyperref={\{{}identifiers{\}}
```
hyperlink the specified identifiers (via hyperref package). A 'click' on such an identifier jumps to the previous occurrence.

 $\{top$   $\}$   $\{two-parameter\ macro\}$  \hyper@anchor= $\{two-parameter\ macro\}$ 

 $\{1\}$   $\{two-parameter\ macro\}$  \hyperlink

set a hyperlink anchor and link, respectively. The defaults are suited for the hyperref package.

# <span id="page-49-1"></span>5.4 Literate programming

We begin with an example and hide the crucial key=value list.

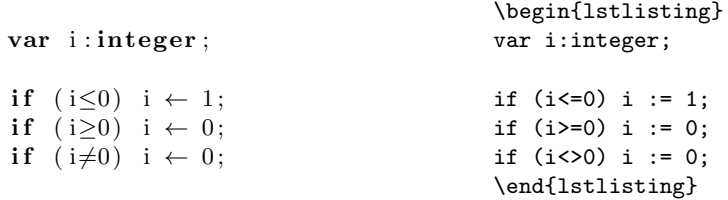

Funny, isn't it? We could leave i := 0 in our listings instead of  $i \leftarrow 0$ , but that's not literate! Now you might want to know how this has been done. Have a *close* look at the following key.

 $\#$  literate=[\*] $\langle$ replacement item $\rangle \dots \langle$ replacement item $\rangle$ 

First note that there are no commas between the items. Each item consists of three arguments:  ${\langle \langle replace \rangle} {\langle \langle replacement \ text \rangle} {\langle \langle length \rangle}$ .  ${\langle replace \rangle}$  is <span id="page-50-2"></span>the original character sequence. Instead of printing these characters, we use (replacement text), which takes the width of  $\langle length \rangle$  characters in the output.

Each 'printing unit' in  $\langle replacement \ text \rangle$  must be in braces unless it's a single character. For example, you must put braces around  $\lambda\leq\$ . If you want to replace <-1-> by \$\leftarrow1\rightarrow\$, the replacement item would be {<-1->}{{\$\leftarrow\$}1{\$\rightarrow\$}}3. Note the braces around the arrows.

If one  $\langle replace \rangle$  is a subsequence of another  $\langle replace \rangle$ , you must define the shorter sequence first. For example, {-} must be defined before {--} and this before {-->}.

The optional star indicates that literate replacements should not be made in strings, comments, and other delimited text.

In the example above, I've used

# % literate={:=}{{\$\gets\$}}1 {<=}{{\$\leq\$}}1 {>=}{{\$\geq\$}}1 {<>}{{\$\neq\$}}1

To do: Of course, it's good to have keys for adding and removing single  $\langle replacement$  $item$ )s. Maybe the key(s) should work in the same fashion as the string and comment definitions, i.e. one item per key=value. This way it would be easier to provide better auto-detection in case of a subsequence.

# <span id="page-50-0"></span>5.5 LGrind definitions

Yes, it's a nasty idea to steal language definitions from other programs. Nevertheless, it's possible for the LGrind definition file—at least partially. Please note that this file must be found by T<sub>E</sub>X.

 $\text{optional } \text{Igrindef} = \langle \text{language} \rangle$ 

scans the lgrindef language definition file for  $\langle \text{language} \rangle$  and activates it if present. Note that not all LGrind capabilities have a listings analogue.

Note that 'Linda' language doesn't work properly since it defines compiler directives with preceding '#' as keywords.

data,optional \lstlgrindeffile lgrinder and lgrindef.

contains the (path and) name of the definition file.

# <span id="page-50-1"></span>5.6 † Automatic formatting

The automatic source code formatting is far away from being good. First of all, there are no general rules on how source code should be formatted. So 'format definitions' must be flexible. This flexibility requires a complex interface, a powerful 'format definition' parser, and lots of code lines behind the scenes. Currently, format definitions aren't flexible enough (possibly not the definitions but the results). A single 'format item' has the form

 $\langle input\;chars \rangle = [\langle exceptional\; charts \rangle] \langle pre \rangle [\langle \; starting \rangle] \langle post \rangle$ 

<span id="page-51-0"></span>Whenever  $\langle input\; charts \rangle$  aren't followed by one of the  $\langle exceptional\; charts \rangle$ , formatting is done according to the rest of the value. If \string isn't specified, the input characters aren't printed (except it's an identifier or keyword). Otherwise  $\langle pre \rangle$ is 'executed' before printing the original character string and  $\langle post \rangle$  afterwards. These two are 'subsets' of

- **\newline** —ensuring a new line;
- \space —ensuring a whitespace;
- **\indent** —increasing indention;
- **\noindent** —descreasing indention.

Now we can give an example.

```
\lstdefineformat{C}{%
    \{=\newline\string\newline\indent,%
   \}=\newline\noindent\string\newline,%
    ;=[\ ]\string\space}
 for (int i=0; i < 10; i++)
 {
     /∗ wait */}
 ;
                                       \begin{lstlisting}[format=C]
                                       for (int i=0;i<10; i++){/* wait */};
                                       \end{lstlisting}
```
Not good. But there is a (too?) simple work-around:

```
\lstdefineformat{C}{%
             \{=\newline\string\newline\indent,%
             \}=[;]\newline\noindent\string\newline,%
             \};=\newline\noindent\string\newline,%
             ;=[\ ]\strut \scriptsize \strut \scriptsize \strut \scriptsizefor (int i=0; i < 10; i++)
     {
                   /* wait */\}:
                                                                                                                                    \begin{lstlisting}[format=C]
                                                                                                                                    for (int i=0;i<10; i++){/* wait */};
                                                                                                                                    \end{lstlisting}
```
Sometimes the problem is just to find a suitable format definition. Further formatting is complicated. Here are only three examples with increasing level of difficulty.

- 1. Insert horizontal space to separate function/procedure name and following parenthesis or to separate arguments of a function, e.g. add the space after a comma (if inside function call).
- 2. Smart breaking of long lines. Consider long 'and/or' expressions. Formatting should follow the logical structure!
- 3. Context sensitive formatting rules. It can be annoying if empty or small blocks take three or more lines in the output—think of scrolling down all the time. So it would be nice if the block formatting was context sensitive.

Note that this is a very first and clumsy attempt to provide automatic formatting clumsy since the problem isn't trivial. Any ideas are welcome. Implementations also. Eventually you should know that you must request format definitions at package loading, e.g. via \usepackage[formats]{listings}.

# <span id="page-52-0"></span>5.7 Arbitrary linerange markers

Instead of using linerange with line numbers, one can use text markers. Each such marker consists of a  $\langle prefix \rangle$ , a  $\langle text \rangle$ , and a  $\langle suffix \rangle$ . You once (or more) define prefixes and suffixes and then use the marker text instead of the line numbers.

```
\lstset{rangeprefix=\{\ ,% curly left brace plus space
       rangesuffix=\ \}}% space plus curly right brace
```

```
\{ loop 2 \}for i := maxint to 0 do
begin
    \{ do\ nothing\}end ;
\{end\}\begin{lstlisting}%
                                             [linerange=loop\ 2-end]
                                       { loop 1 }
                                       for i:=maxint to 0 do
                                       begin
                                           { do nothing }
                                       end;
                                       { end }
                                       { loop 2 }
                                      for i:=maxint to 0 do
                                       begin
                                           { do nothing }
                                       end;
                                       { end }
                                       \end{lstlisting}
```
Note that T<sub>E</sub>X's special characters like the curly braces, the space, the percent sign, and such must be escaped with a backslash.

```
rangebeginprefix=\langle \text{prefix} \rangle
```
rangebeginsuffix= $\langle \textit{suffix} \rangle$ 

rangeendprefix= $\langle prefix \rangle$ 

rangeendsuffix= $\langle \textit{suffix} \rangle$ 

define individual prefixes and suffixes for the begin- and end-marker.

```
rangeprefix=\langle prefix \rangle
```

```
rangesuffix=\langle \textit{suffix} \rangle
```
define identical prefixes and suffixes for the begin- and end-marker.

### includerangemarker=htrue|falsei true

shows or hides the markers in the output.

```
for i := maxint to 0 do
begin
    \{ do not thing \}end ;
```

```
\begin{lstlisting}%
      [linerange=loop\ 1-end,
       includerangemarker=false,
       frame=single]
{ loop 1 }
for i:=maxint to 0 do
begin
    { do nothing }
end;
{ end }
\end{lstlisting}
```
# <span id="page-53-0"></span>5.8 Multicolumn Listings

When the multicol package is loaded, it can be used to typeset multi-column listings. These are specified with the multicols key. For example:

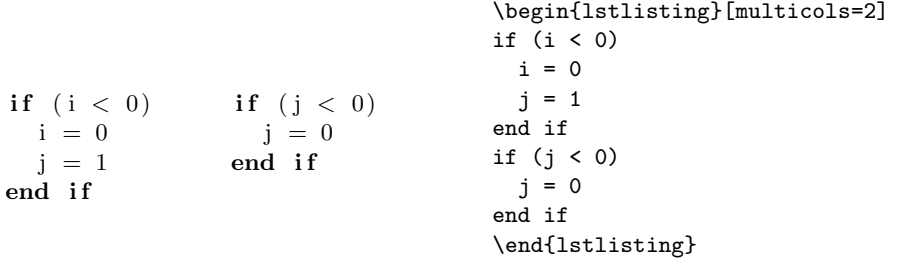

The multicolumn option is known to fail with some keys.

→ Which keys? Unfortunately, I don't know. Carsten left the code for this option in the version 1.3b patch file with only that cryptic note for documentation. Bug reports would be welcome, though I don't promise that they're fixable. —Brooks

# <span id="page-53-1"></span>Tips and tricks

Note: This part of the documentation is under construction. Section [8](#page-55-0) must be sorted by topic and ordered in some way. Moreover a new section 'Examples' is planned, but not written. Lack of time is the main problem . . .

# <span id="page-53-2"></span>6 Troubleshooting

If you're faced with a problem with the listings package, there are some steps you should undergo before you make a bug report. First you should consult the reference guide to see whether the problem is already known. If not, create a minimal file which reproduces the problem. Follow these instructions:

- 1. Start from the minimal file in section [1.1.](#page-3-2)
- 2. Add the LATEX code which causes the problem, but keep it short. In particular, keep the number of additional packages small.
- 3. Remove some code from the file (and the according packages) until the problem disappears. Then you've found a crucial piece.
- 4. Add this piece of code again and start over with step 3 until all code and all packages are substantial.
- 5. You now have a minimal file. Send a bug report to the address on the first page of this documentation and include the minimal file together with the created .log-file. If you use a very special package (i.e. one not on CTAN), also include the package if its software license allows it.

# <span id="page-54-0"></span>7 Bugs and workarounds

# <span id="page-54-1"></span>7.1 Listings inside arguments

At the moment it isn't possible to use \lstinline{...} in a cell of a table, but it is possible to define a wrapper macro which can be used instead of \lstinline{...}:

```
\newcommand\foo{\lstinline{t}}
\newcommand\foobar[2][]{\lstinline[#1]{#2}}
\begin{tabular}{ll}
\foo & a variable\\
\foobar[language=java]{int u;} & a declaration
\end{tabular}
 t a variable
 int u; a declaration
```
# <span id="page-54-2"></span>7.2 Listings with a background colour and LATEX escaped formulas

If there is any text escaped to LAT<sub>EX</sub> with some coloured background and surrounding frames, then there are gaps in the background as well as in the lines making up the frame.

```
\begin{lstlisting}[language=C, mathescape,
  backgroundcolor=\color{yellow!10}, frame=tlb]
/* the following code computes $\displaystyle\sum_{i=1}^{n}i$ */
for (i = 1; i \le limit; i++) {
  sum += i;
}
\end{lstlisting}
```
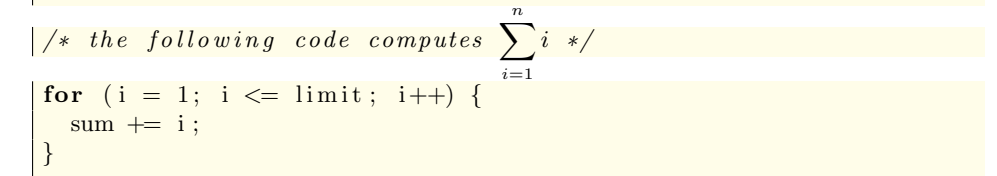

At the moment there is only one workaround:

- Write your code into an external file  $\langle$  filename $\rangle$ .
- Input your code by  $\text{left}(\text{filename})$  into your document and surround it with a frame generated by **\begin{mdframed}**... **\end{mdframed}**.

```
\begin{verbatimwrite}{temp.c}
/* the following code computes $\displaystyle\sum_{i=1}^{n}i$ */
for (i = 1; i \le limit; i++) {
  sum + = i:
}
\end{verbatimwrite}
\begin{mdframed}[backgroundcolor=yellow!10, rightline=false]
  \lstinputlisting[language=C,mathescape,frame={}]{./temp.c}
\end{mdframed}
```

```
/* the following code computes \sum_{n=1}^{n}i=1i ∗/
for (i = 1; i \le limit; i++) {
  sum + = i;
}
```
For more information about the verbatimwrite environment have a look at [\[Fai11\]](#page-58-0), the mdframed environment is deeply discussed in [\[DS13\]](#page-58-1).

# <span id="page-55-0"></span>8 How tos

# How to reference line numbers

Perhaps you want to put  $\langle \Phi \rangle$  into a LATEX escape which is inside a comment whose delimiters aren't printed? If you did that, the compiler won't see the LATEX code since it would be inside a comment, and the listings package wouldn't print anything since the delimiters would be dropped and \label doesn't produce any printable output, but you could still reference the line number. Well, your wish is granted.

In Pascal, for example, you could make the package recognize the 'special' comment delimiters (\*@ and @\*) as begin-escape and end-escape sequences. Then you can use this special comment for \labels and other things.

<span id="page-55-1"></span>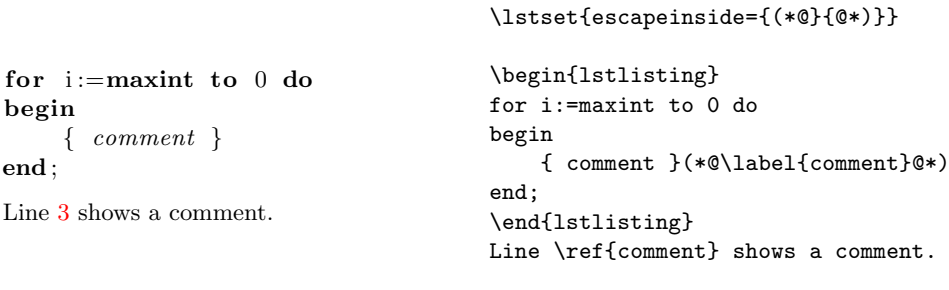

- $\rightarrow$  Can I use '(\*@' and '\*)' instead? Yes.
- $\rightarrow$  Can I use '(\*' and '\*)' instead? Sure. If you want this.
- $\rightarrow$  Can I use '{C' and 'C}' instead? No, never! The second delimiter is not allowed. The character '@' is defined to check whether the escape is over. But reading the lonely 'endargument' brace, TEX encounters the error 'Argument of @ has an extra }'. Sorry.
- <span id="page-56-0"></span> $\rightarrow$  Can I use '{' and '}' instead? No. Again the second delimiter is not allowed. Here now TEX would give you a 'Runaway argument' error. Since '}' is defined to check whether the escape is over, it won't work as 'end-argument' brace.
- $\rightarrow$  And how can I use a comment line? For example, write 'escapeinside={//\*}{\^^M}'. Here \^^M represents the end of line character.

# How to gobble characters

To make your LATEX code more readable, you might want to indent your lstlisting listings. This indention should not show up in the pretty-printed listings, however, so it must be removed. If you indent each code line by three characters, you can remove them via gobble=3:

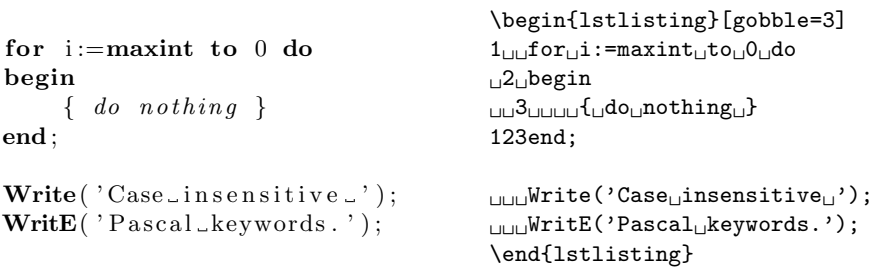

Note that empty lines and the beginning and the end of the environment need not respect the indention. However, never indent the end by more than 'gobble' characters. Moreover note that tabulators expand to tabsize spaces before we gobble.

- $\rightarrow$  Could I use 'gobble' together with '\lstinputlisting'? Yes, but it has no effect.
- $\rightarrow$  Note that 'gobble' can also be set via '\lstset'.

# How to include graphics

Herbert Weinhandl found a very easy way to include graphics in listings. Thanks for contributing this idea—an idea I would never have had.

Some programming languages allow the dollar sign to be part of an identifier. But except for intermediate function names or library functions, this character is most often unused. The listings package defines the mathescape key, which lets '\$' escape to TEX's math mode. This makes the dollar character an excellent candidate for our purpose here: use a package which can include a graphic, set mathescape true, and include the graphic between two dollar signs, which are inside a comment.

The following example is originally from a header file I got from Herbert. For the presentation here I use the lstlisting environment and an excerpt from the header file. The \includegraphics command is from David Carlisle's graphics bundle.

```
% \begin{lstlisting}[mathescape=true]
% /*
% $ \includegraphics[height=1cm]{defs-p1.eps} $
% */
% typedef struct {
% Atom_T *V_ptr; /* pointer to Vacancy in grid */
```

```
% Atom_T *x_ptr; /* pointer to (A|B) Atom in grid */
% } ABV_Pair_T;
```

```
% \end{lstlisting}
```
The result looks pretty good. Unfortunately you can't see it, because the graphic wasn't available when the manual was typeset.

# How to get closed frames on each page

The package supports closed frames only for listings which don't cross pages. If a listing is split on two pages, there is neither a bottom rule at the bottom of a page, nor a top rule on the following page. If you insist on these rules, you might want to use framed.sty by Donald Arseneau. Then you could write

```
% \begin{framed}
% \begin{lstlisting}
% or \lstinputlisting{...}
% \end{lstlisting}
% \end{framed}
```
The package also provides a shaded environment. If you use it, you shouldn't forget to define shadecolor with the color package.

# <span id="page-57-0"></span>How to print national characters with  $\Lambda$  and listings

Apart from typing in national characters directly, you can use the 'escape' feature described in section [4.3.13.](#page-39-0) The keys escapechar, escapeinside, and texcl allow partial usage of L<sup>AT</sup>FX code.

Now, if you use  $\Lambda$  (Lambda, the LAT<sub>EX</sub> variant for Omega) and want, for example, Arabic comment lines, you need not write \begin{arab} ... \end{arab} each escaped comment line. This can be automated:

```
% \lstset{escapebegin=\begin{arab},escapeend=\end{arab}}
%
% \begin{lstlisting}[texcl]
% // Replace text by Arabic comment.
% for (int i=0; i<1; i++) { };<br>% \end{lstlisting}
     \end{lstlisting}
```
If your programming language doesn't have comment lines, you'll have to use escapechar or escapeinside:

```
% \lstset{escapebegin=\begin{greek},escapeend=\end{greek}}
%
% \begin{lstlisting}[escapeinside='']
% /* 'Replace text by Greek comment.' */
% for (int i=0; i<1; i++) { };
% \end{lstlisting}
```
Note that the delimiters ' and ' are essential here. The example doesn't work without them. There is a more clever way if the comment delimiters of the programming language are single characters, like the braces in Pascal:

```
% \lstset{escapebegin=\textbraceleft\begin{arab},
% escapeend=\end{arab}\textbraceright}
%
% \begin{lstlisting}[escapeinside=\{\}]
% for i:=maxint to 0 do
% begin
% { Replace text by Arabic comment. }
% end;
% \end{lstlisting}
```
Please note that the 'interface' to  $\Lambda$  is completely untested. Reports are welcome!

### How to get bold typewriter type keywords

Use the [LuxiMono](http://mirror.ctan.org/fonts/luximono) package.

## How to work with plain text

If you want to use listings to set plain text (perhaps with line numbers, or like verbatim but with line wrapping, or so forth, use the empty language: \lstset{language=}.

# How to get the developer's guide

In the *source directory* of the listings package, i.e. where the .dtx files are, create the file ltxdoc.cfg with the following contents.

```
% \AtBeginDocument{\AlsoImplementation}
```
Then run listings.dtx through LATEX twice, run Makeindex (with the -s gind.ist option), and then run LAT<sub>EX</sub> one last time on listings.dtx. This creates the whole documentation including User's guide, Reference guide, Developer's guide, and Implementation.

If you can run the (GNU) make program, executing the command

```
% make all
or
% make listings-devel.pdf
or
```
% make pdf-devel

gives the same result—it is called listings-devel.pdf.

# References

- <span id="page-58-0"></span>[Fai11] Robin Fairbairns. The moreverb package, 2011.
- <span id="page-58-1"></span>[DS13] Marco Daniel and Elke Schubert. The mdframed package, 2013.

# <span id="page-59-0"></span>Index

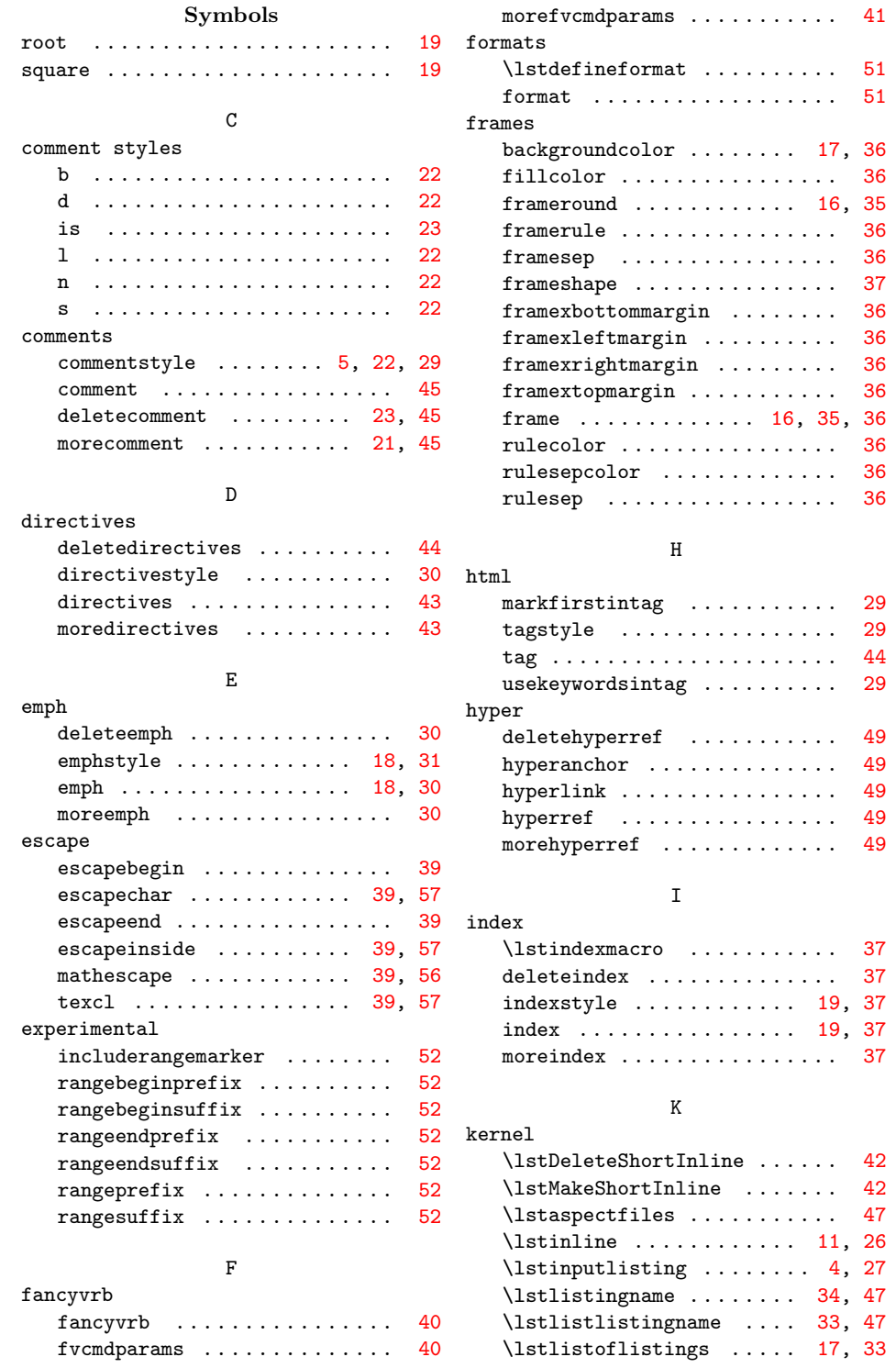

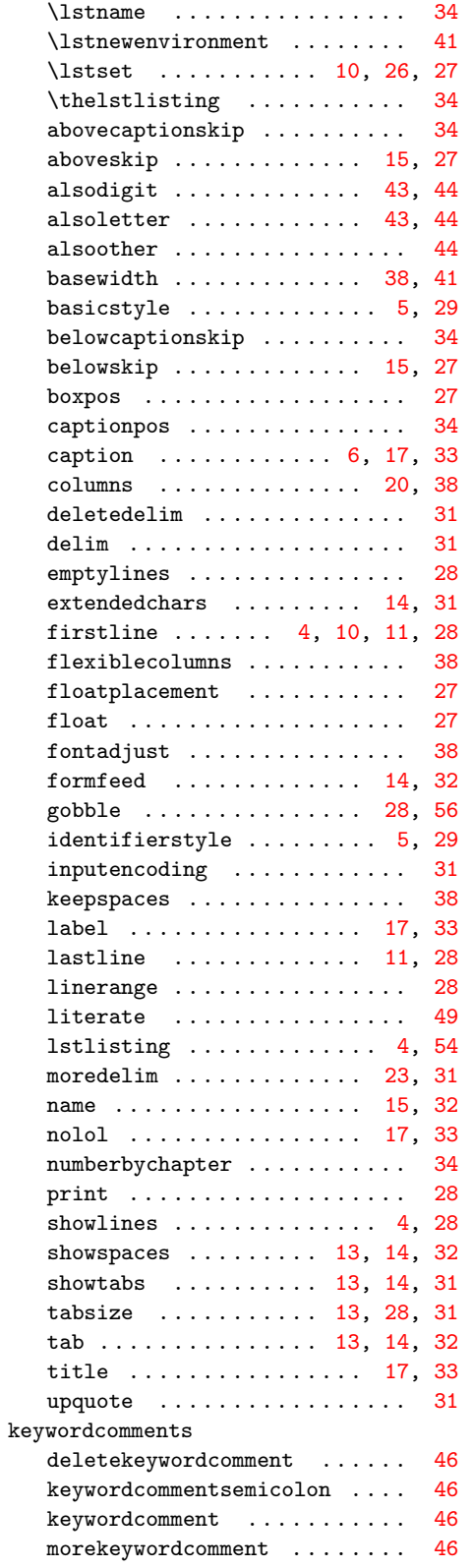

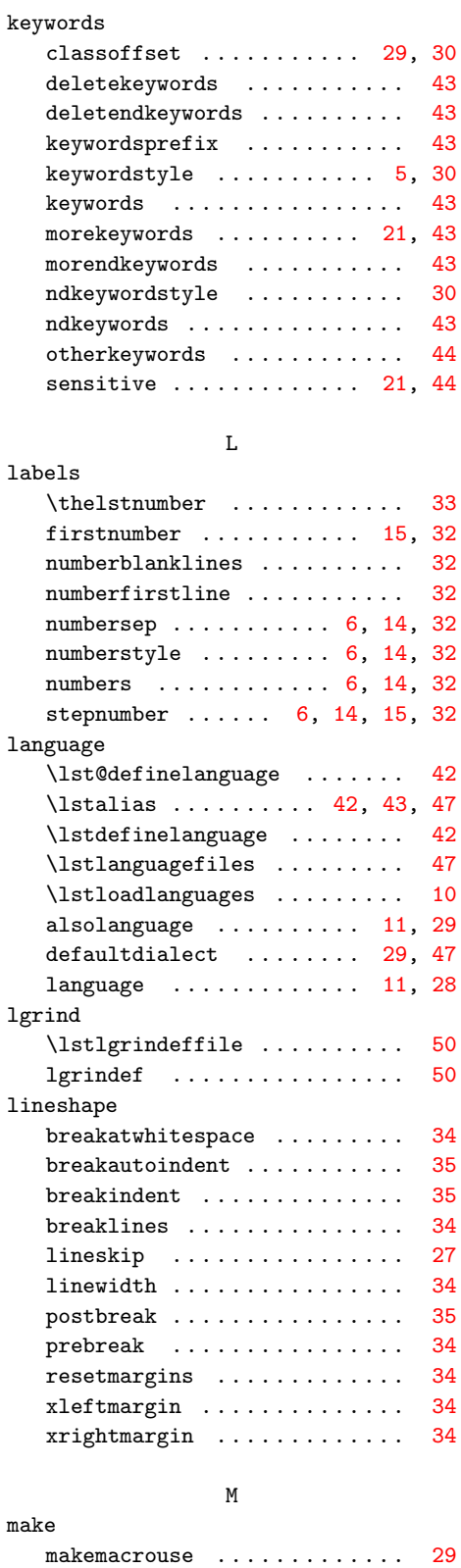

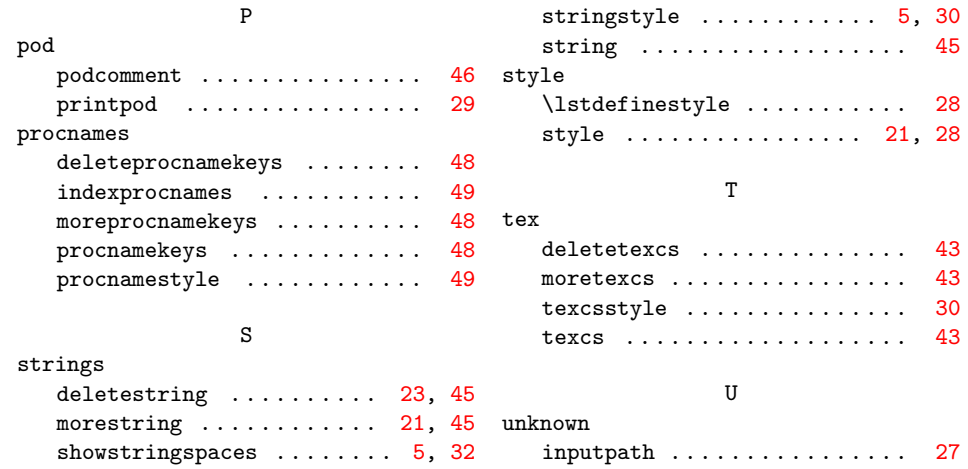